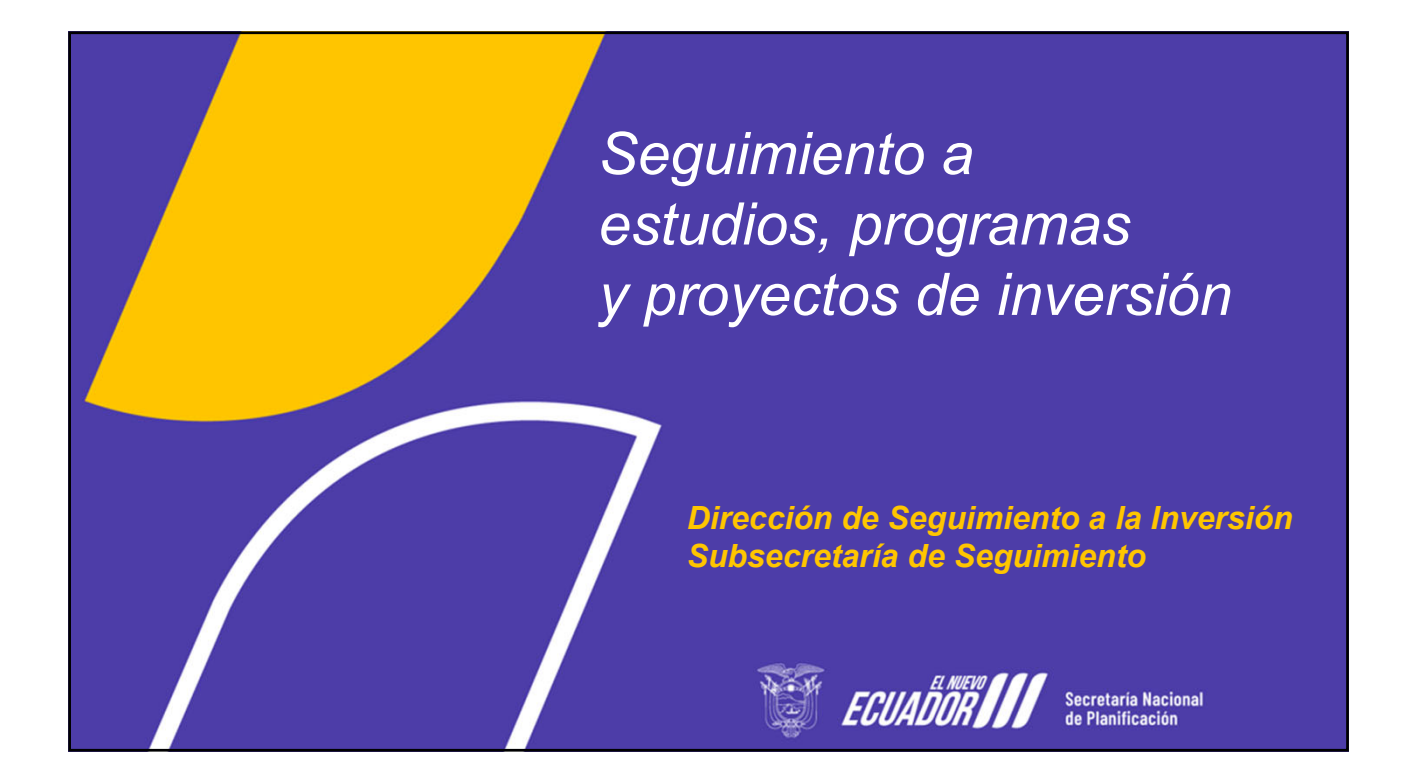

**Lineamientos de Programación 2024 y Seguimiento a estudios, programas y proyectos de inversión que conforman el Plan Anual de Inversiones, al primer trimestre 2024**

**(Gasto No Permanente)** 

ECUADOR Secretaria Nacional

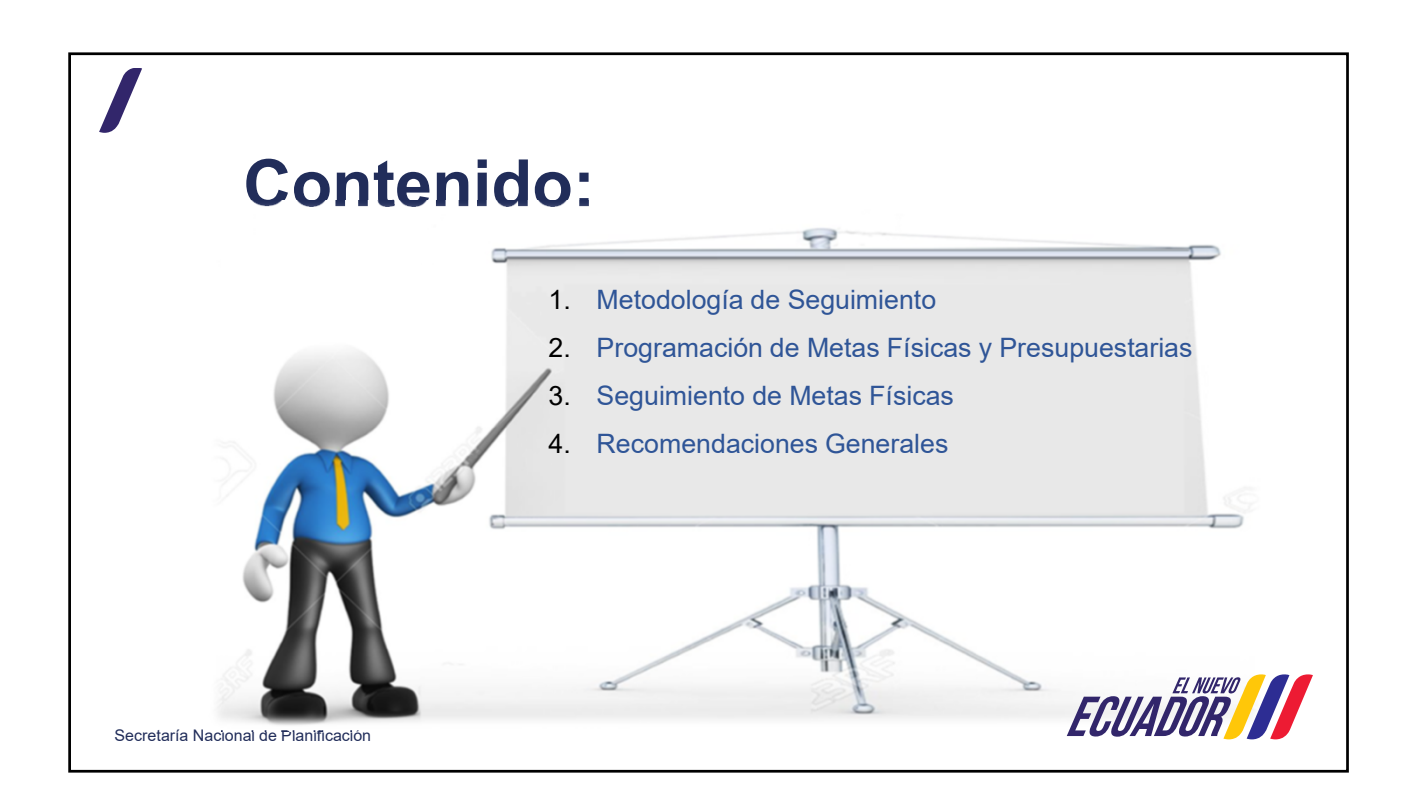

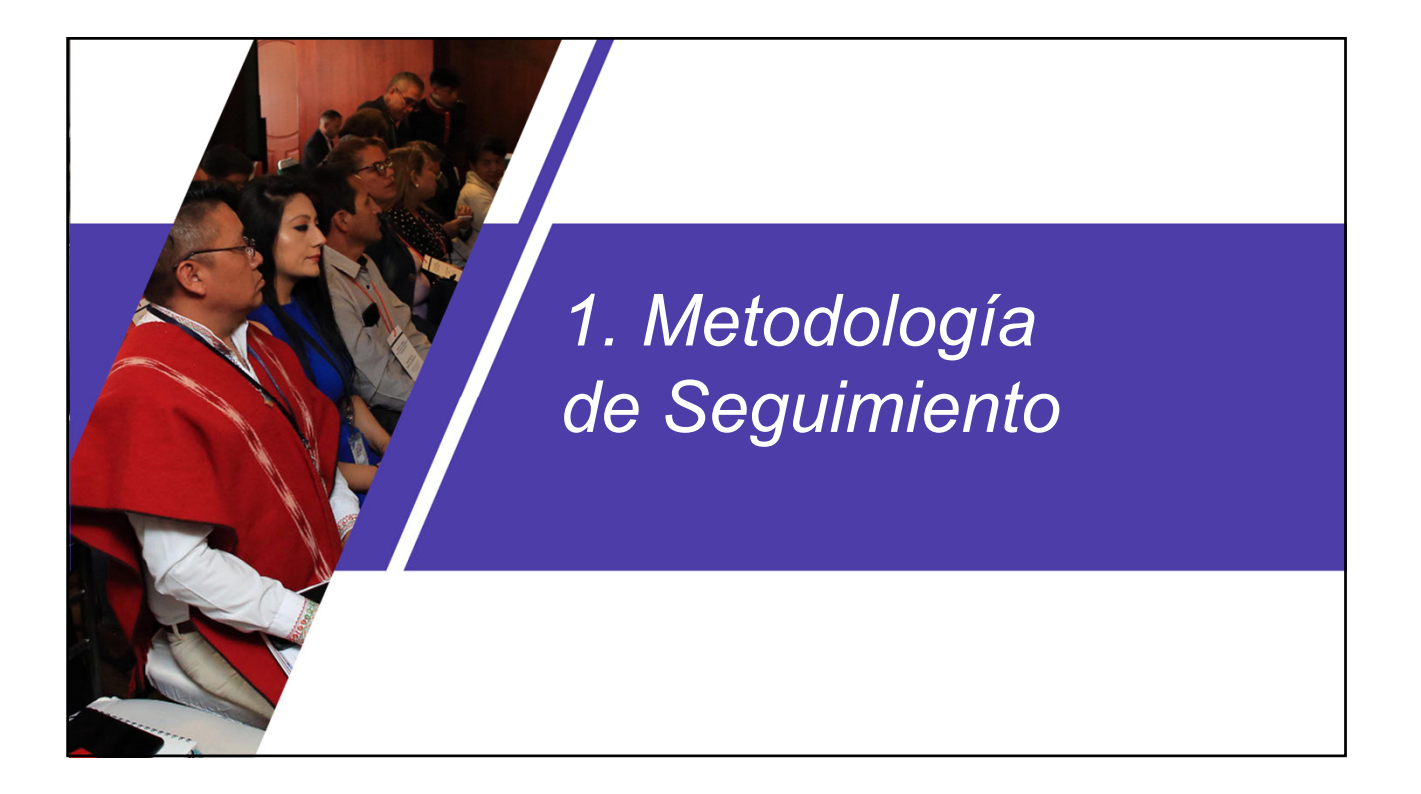

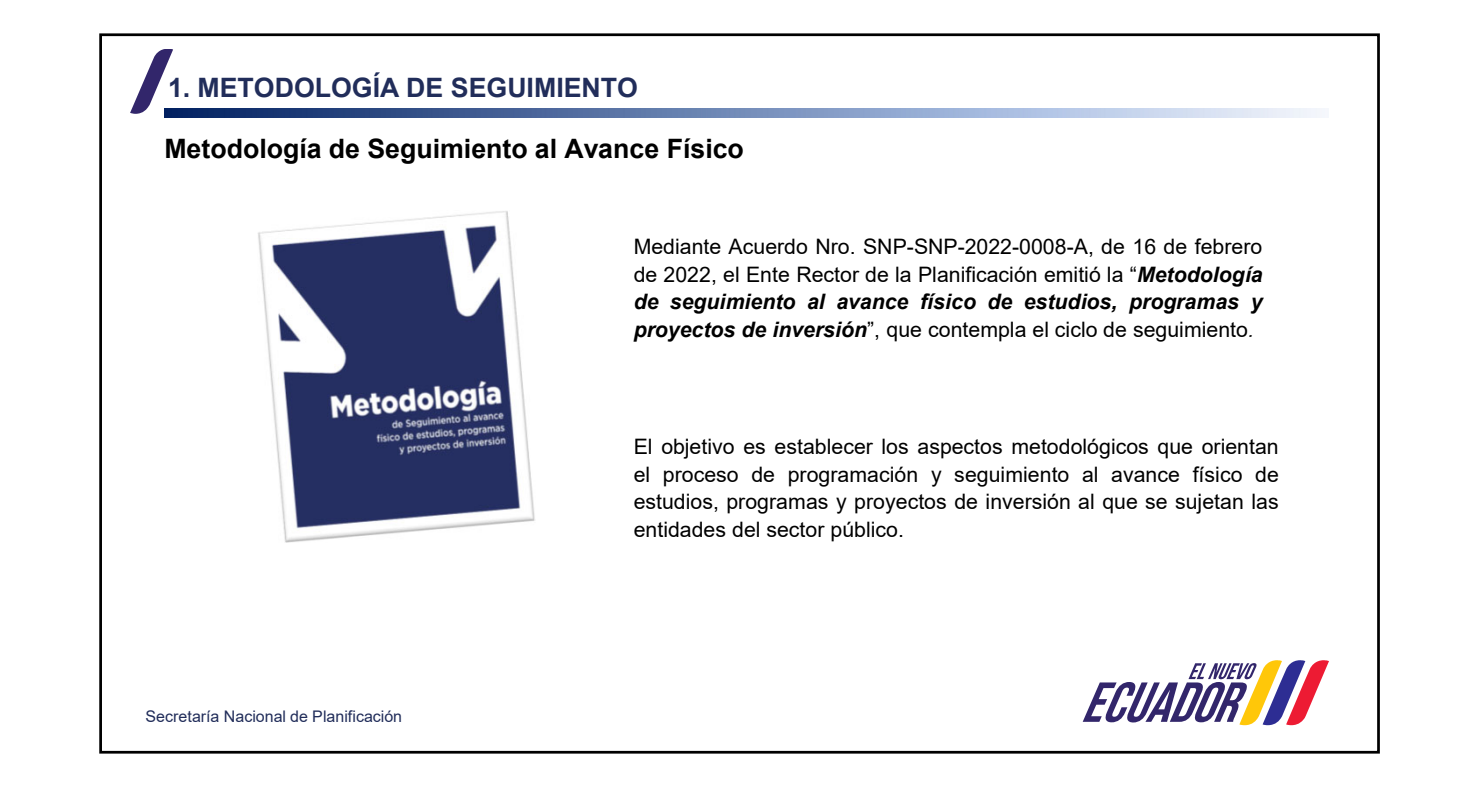

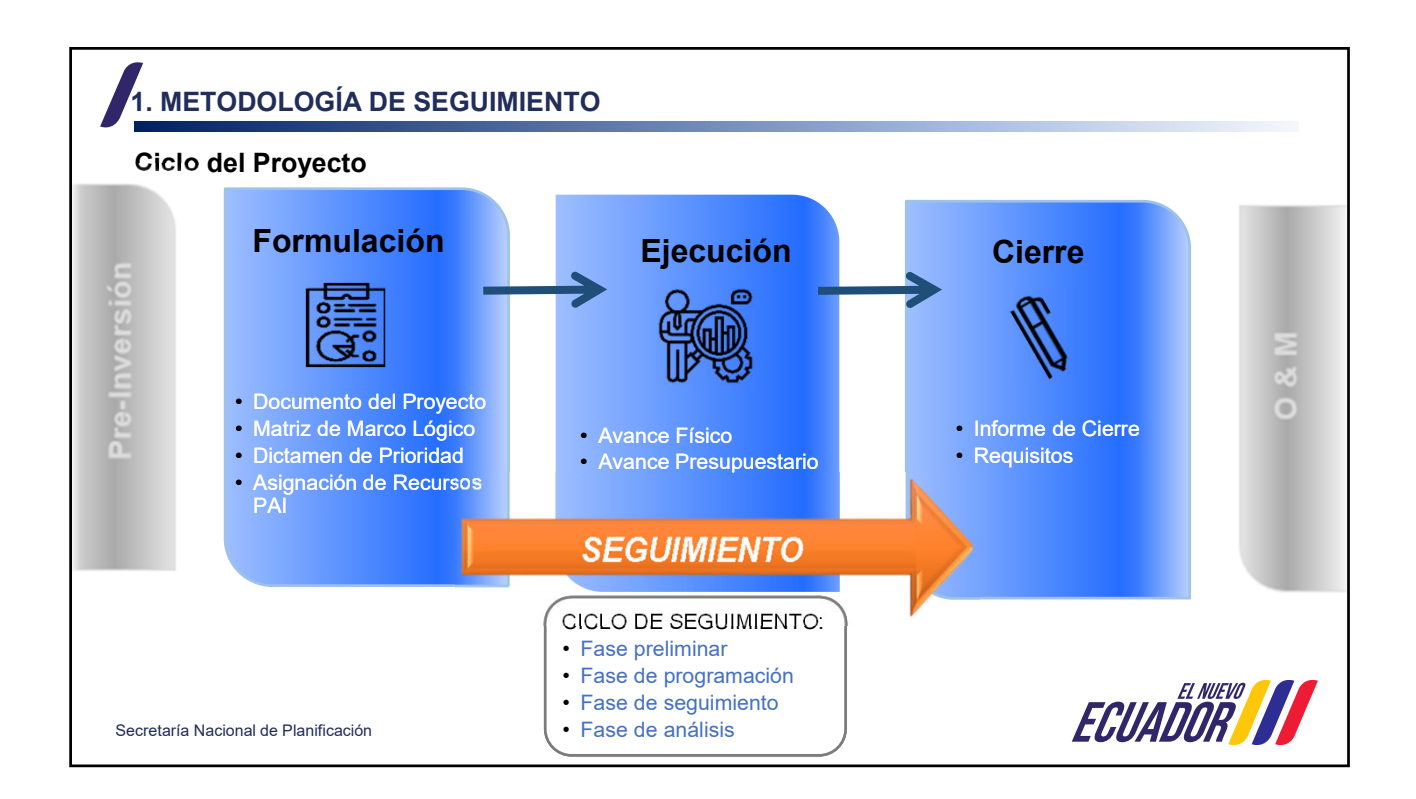

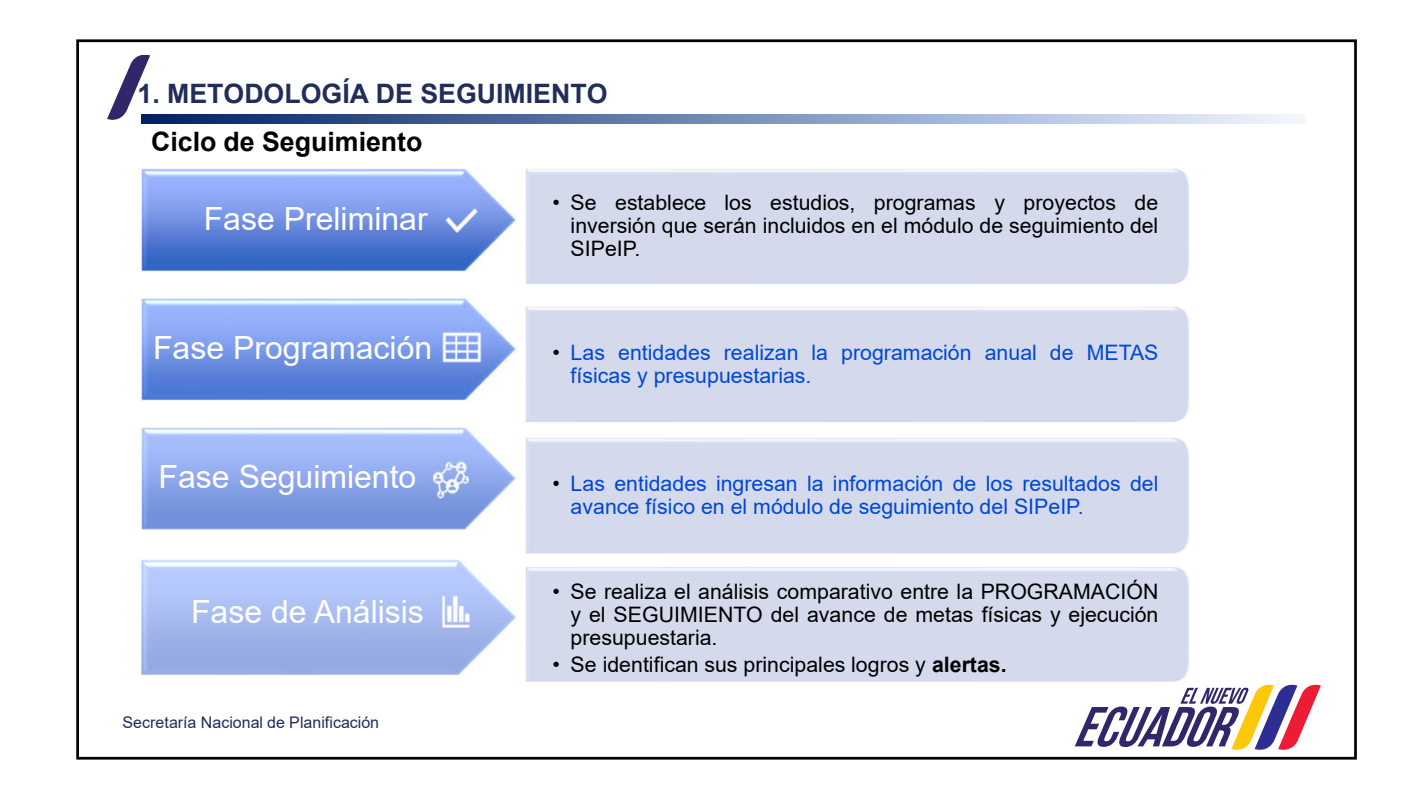

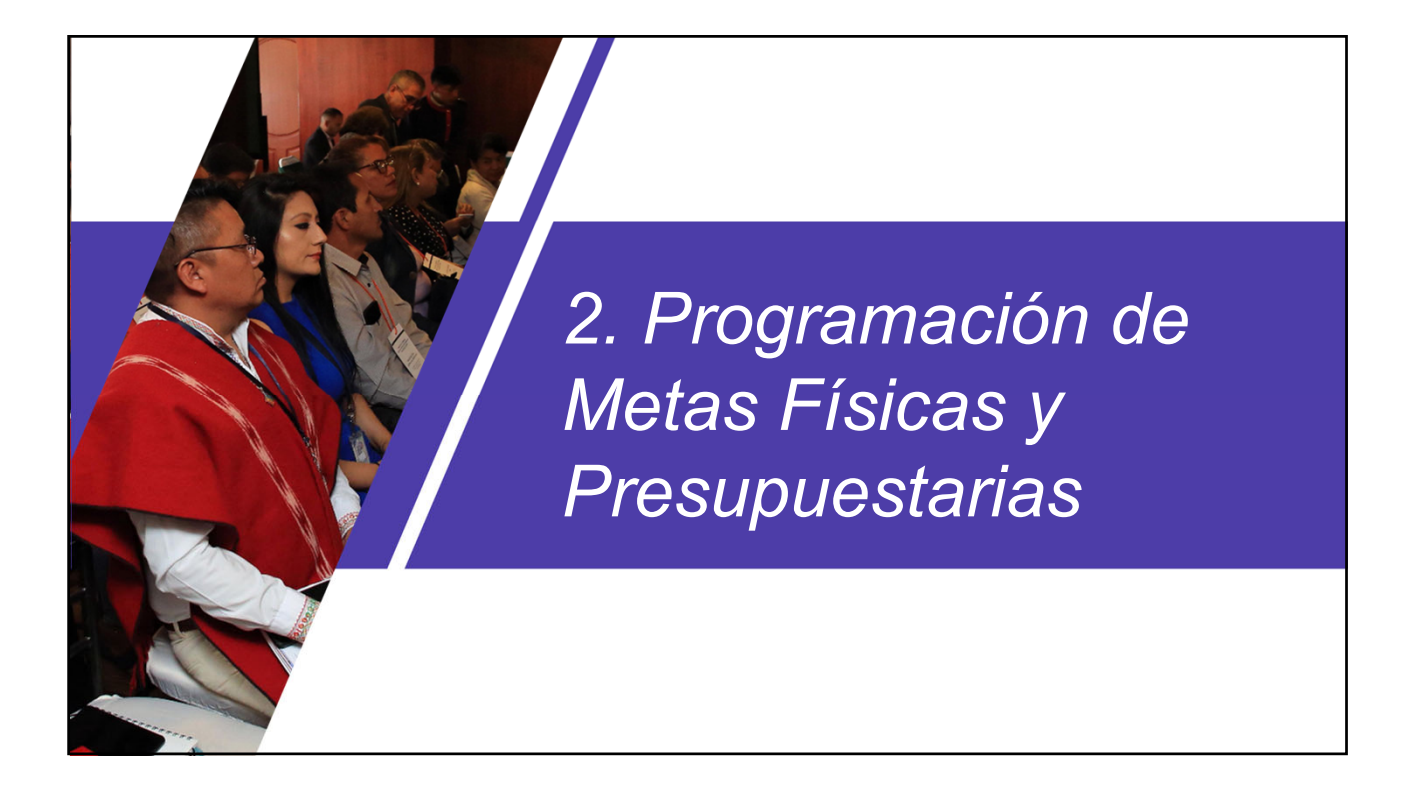

**ECUADOR II** 

# **2. PROGRAMACIÓN DE METAS FÍSICAS**

#### **Programación Anual**

Las entidades ejecutoras de estudios, programas y proyectos de inversión que **fueron incluidos en el Plan Anual de Inversiones - PAI durante los meses de enero, febrero o marzo de 2024** y/o que cuentan con presupuesto codificado a partir de dichos meses, deberán realizar la Programación anual de metas físicas y presupuestarias, previo al registro del seguimiento.

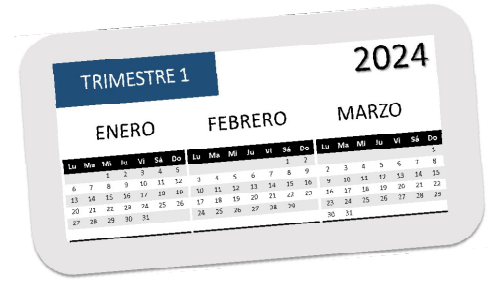

Secretaría Nacional de Planificación

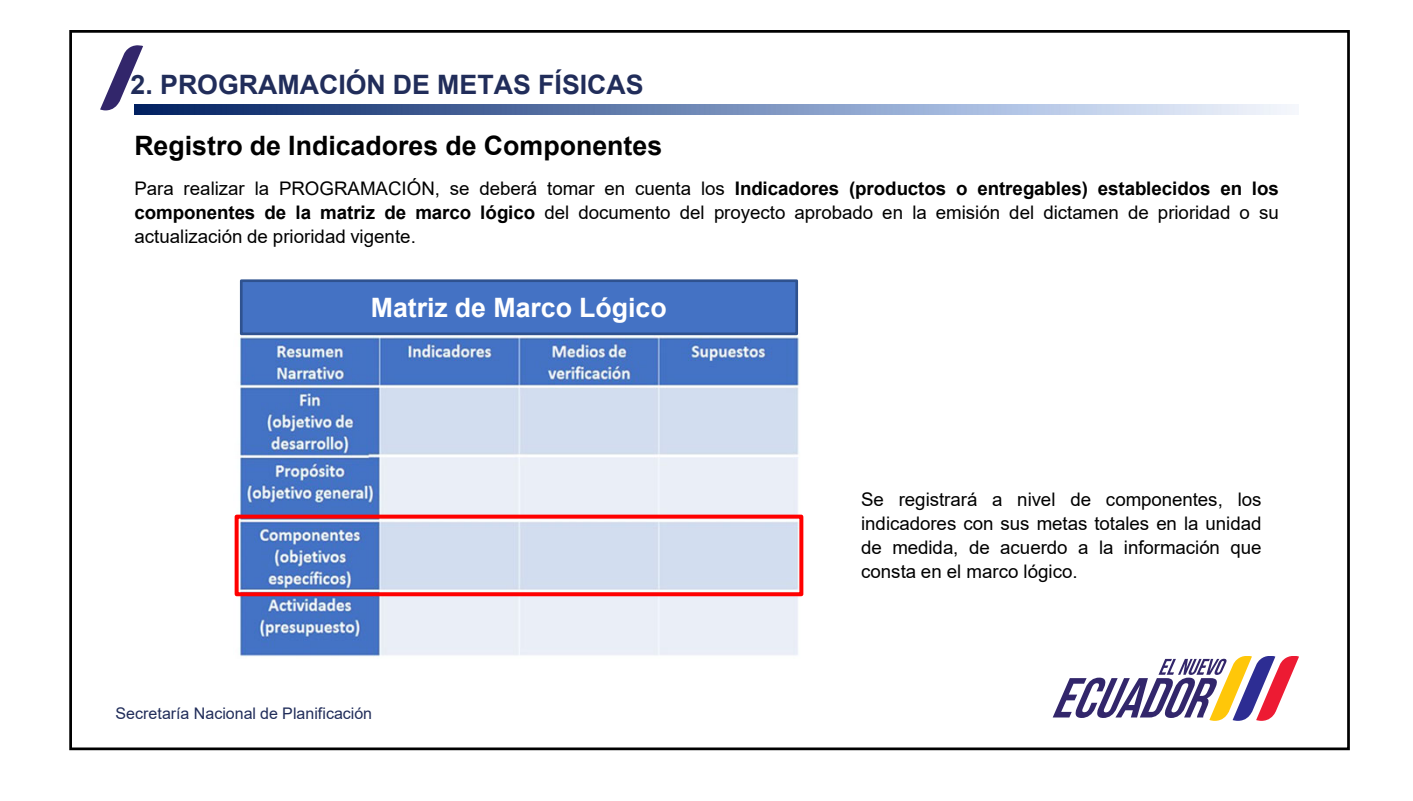

## **2. PROGRAMACIÓN DE METAS FÍSICAS**

#### **Registro de Indicadores de Componentes**

El Documento del Proyecto que contiene el Marco Lógico vigente, se descarga del módulo de Inversión del Sistema Integrado de Planificación e Inversión Pública SIPeIP, de acuerdo con la fecha de emisión del dictamen de prioridad o su actualización de prioridad vigente.

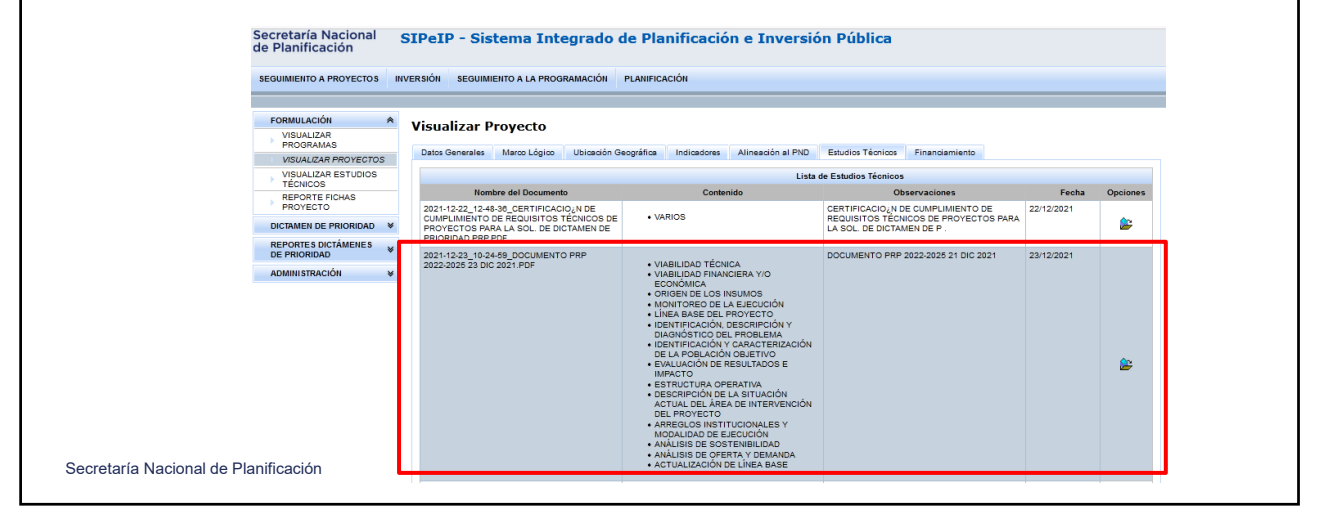

## **2. PROGRAMACIÓN DE METAS FÍSICAS**

#### **Registro de Indicadores de Componentes**

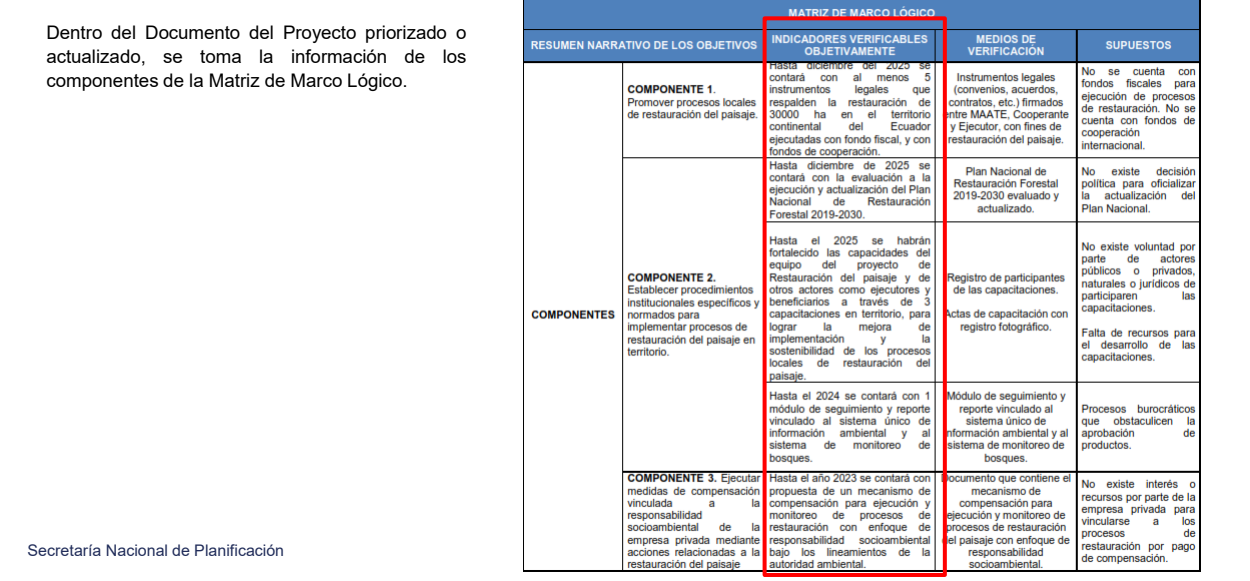

## **2. PROGRAMACIÓN DE METAS FÍSICAS**

### **Registro de Indicadores de Componentes**

Esa misma información es la que se carga en el Módulo de Seguimiento del SIPeIP.

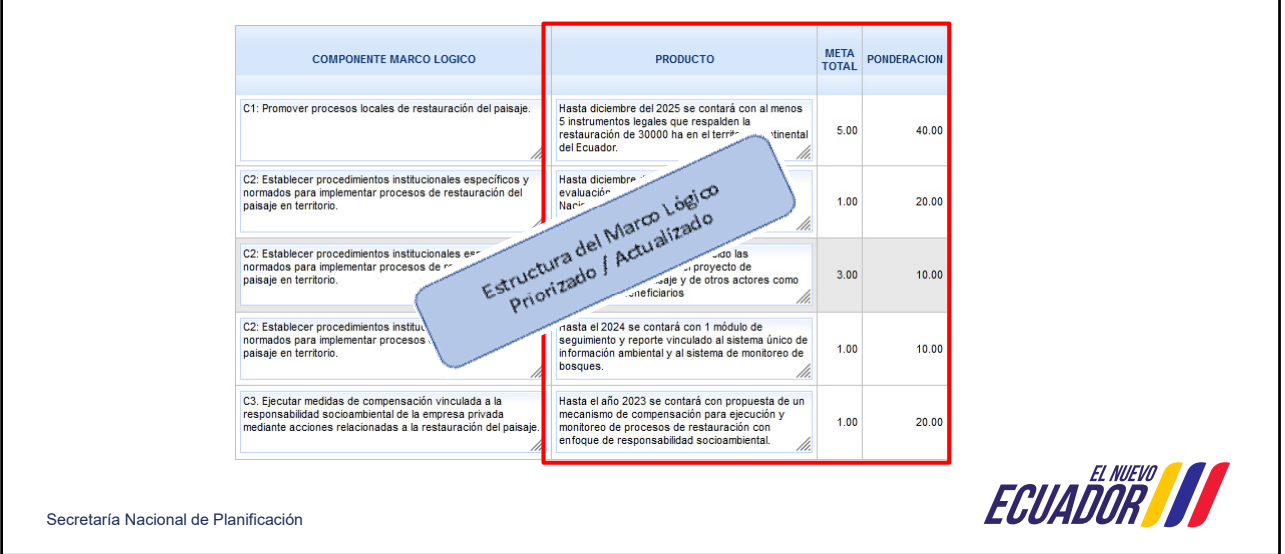

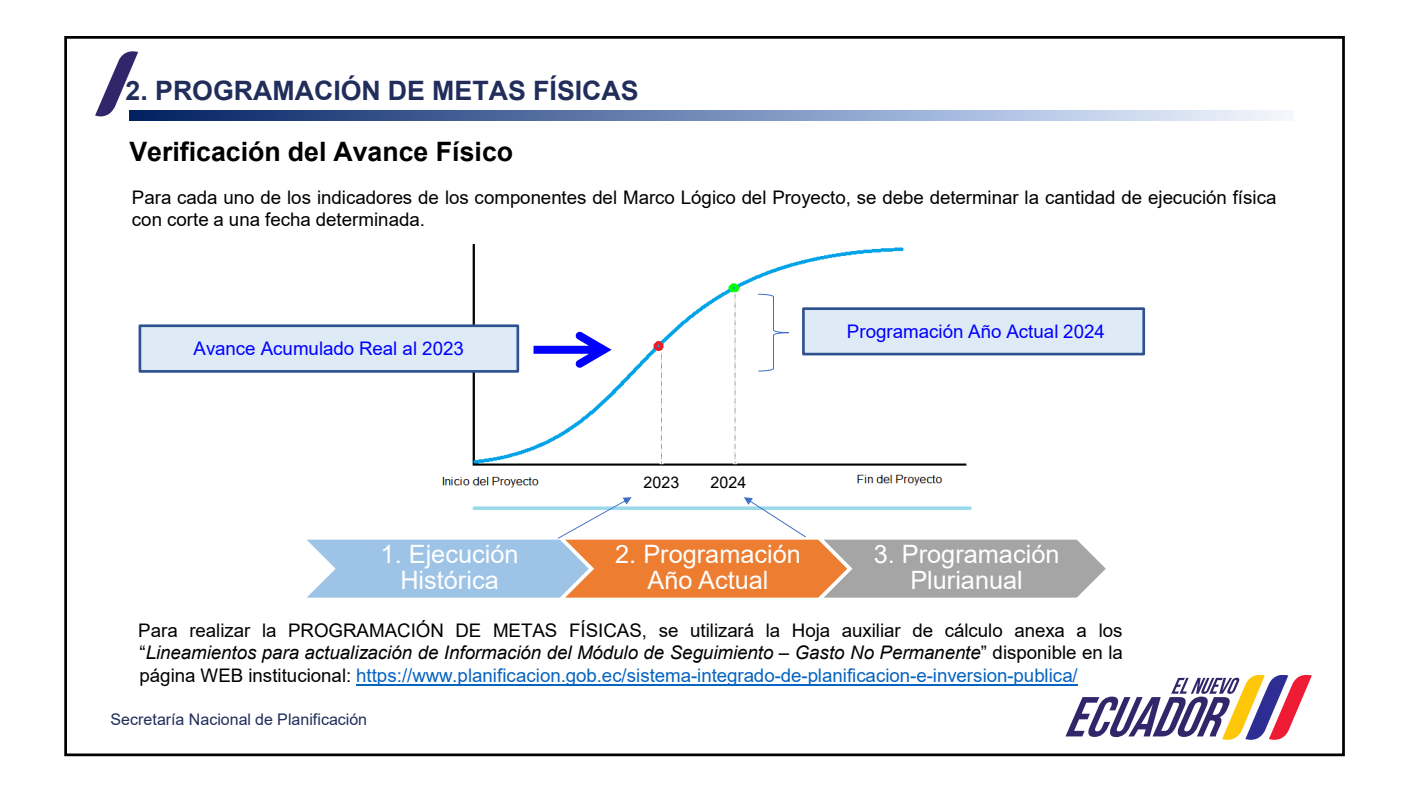

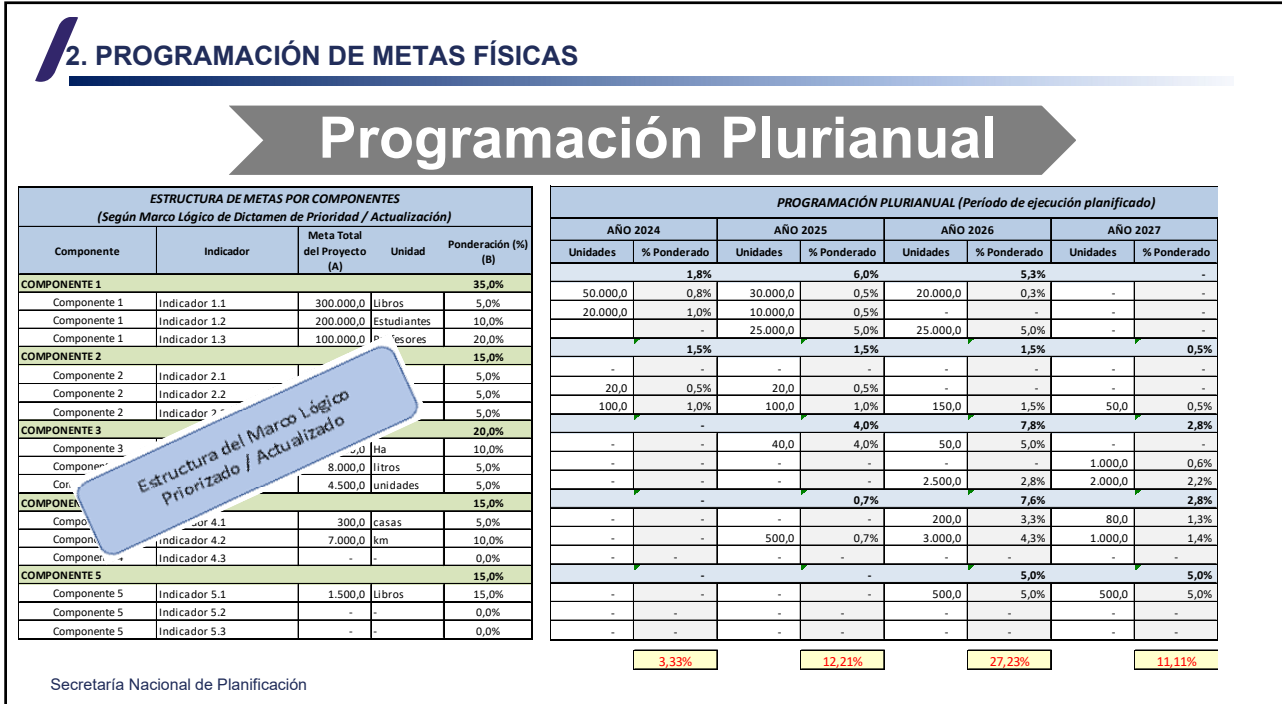

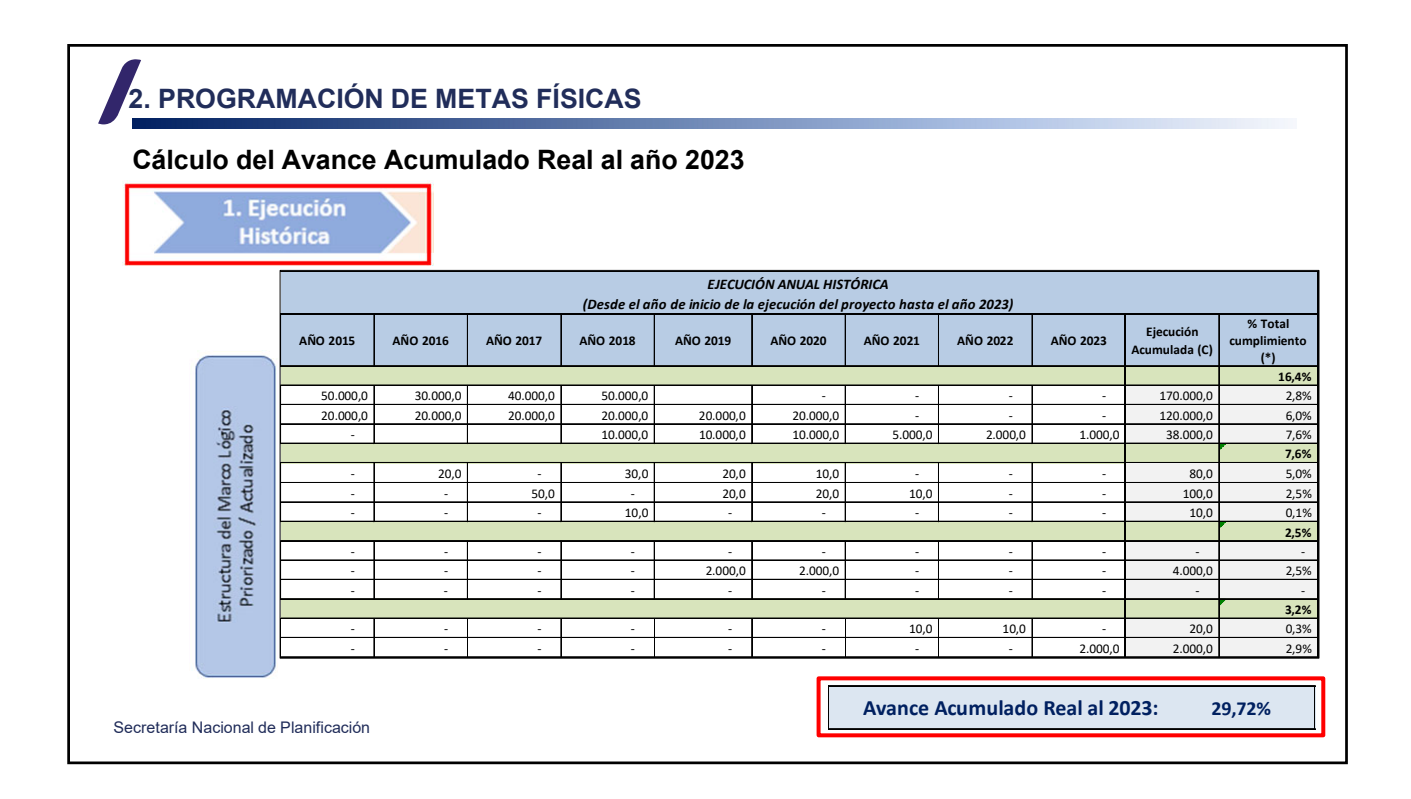

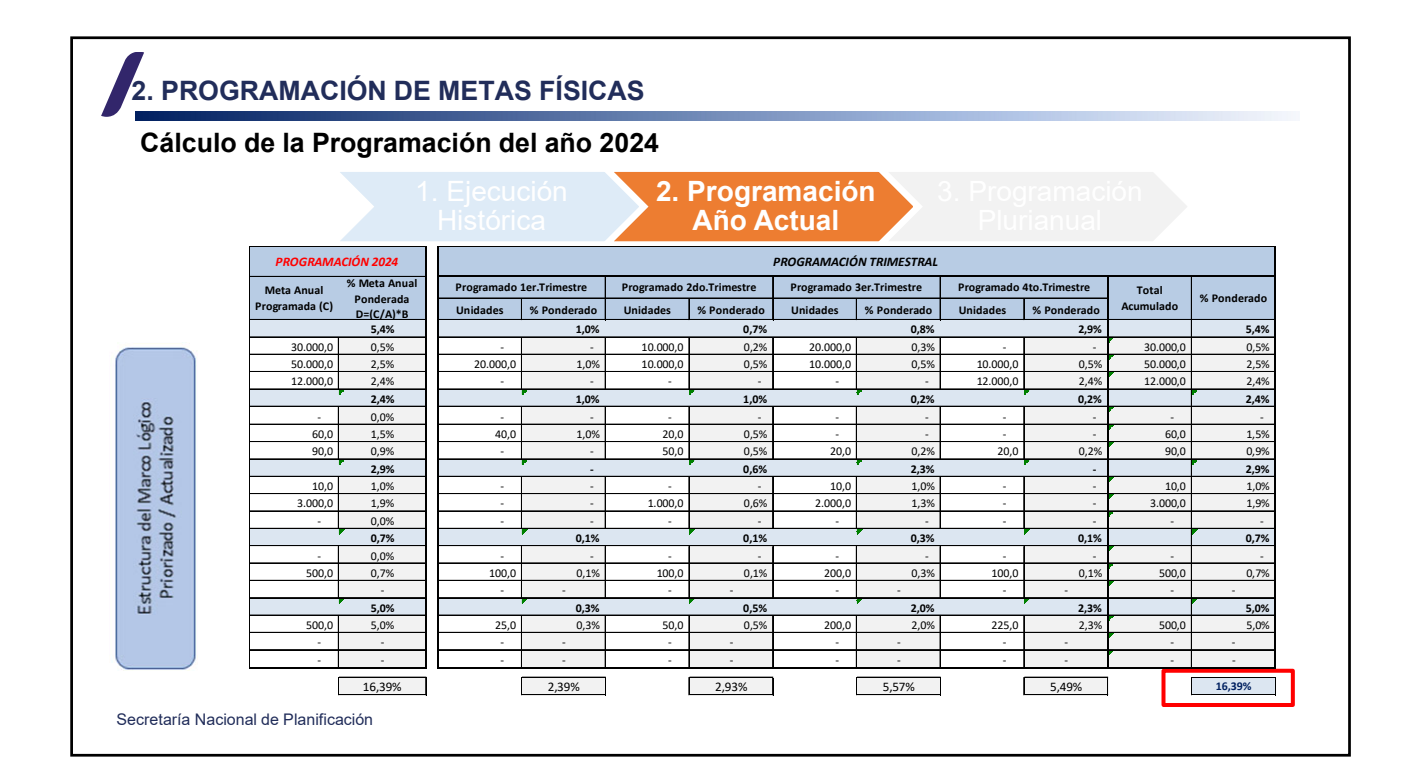

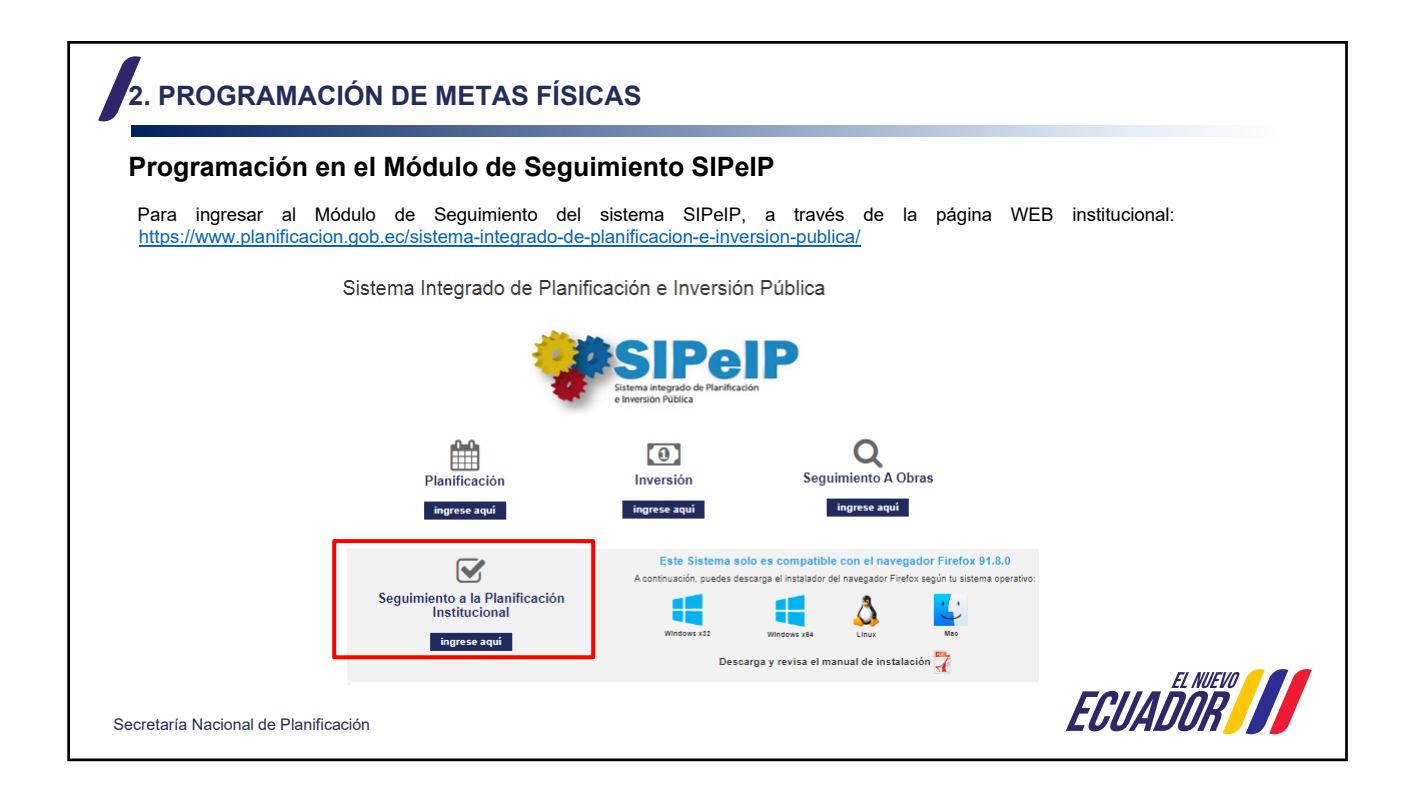

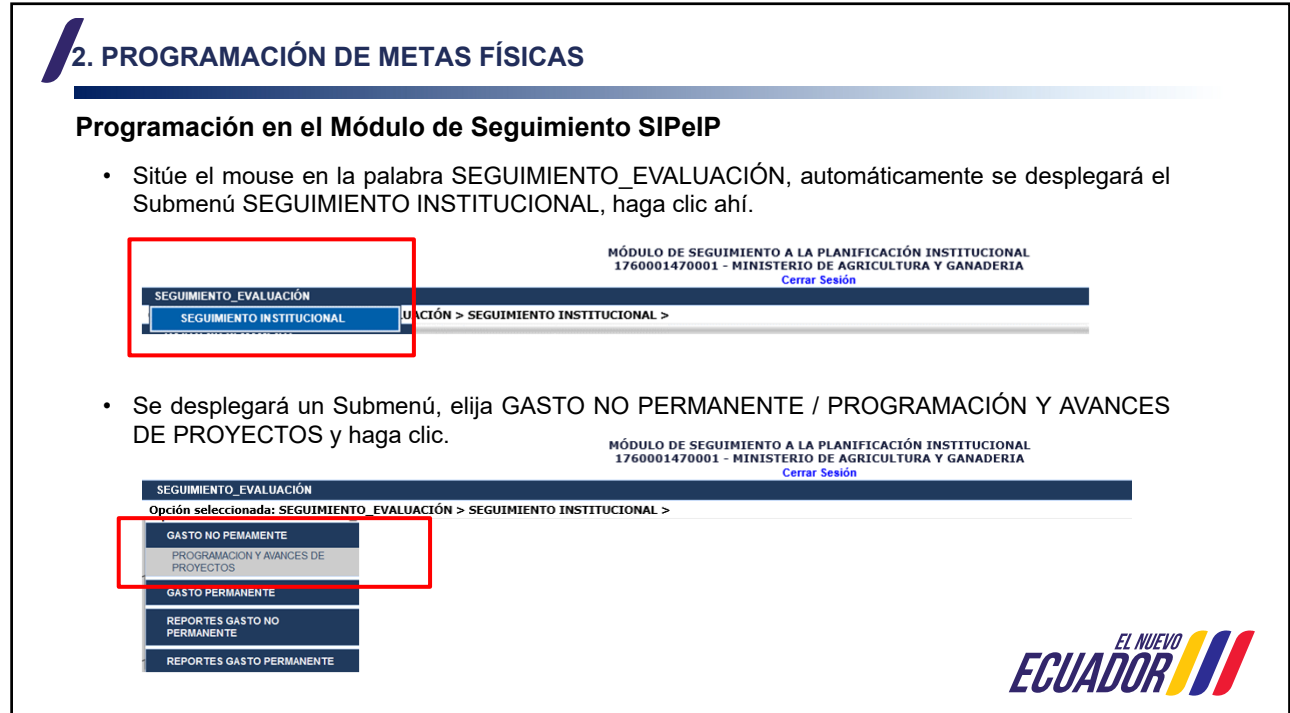

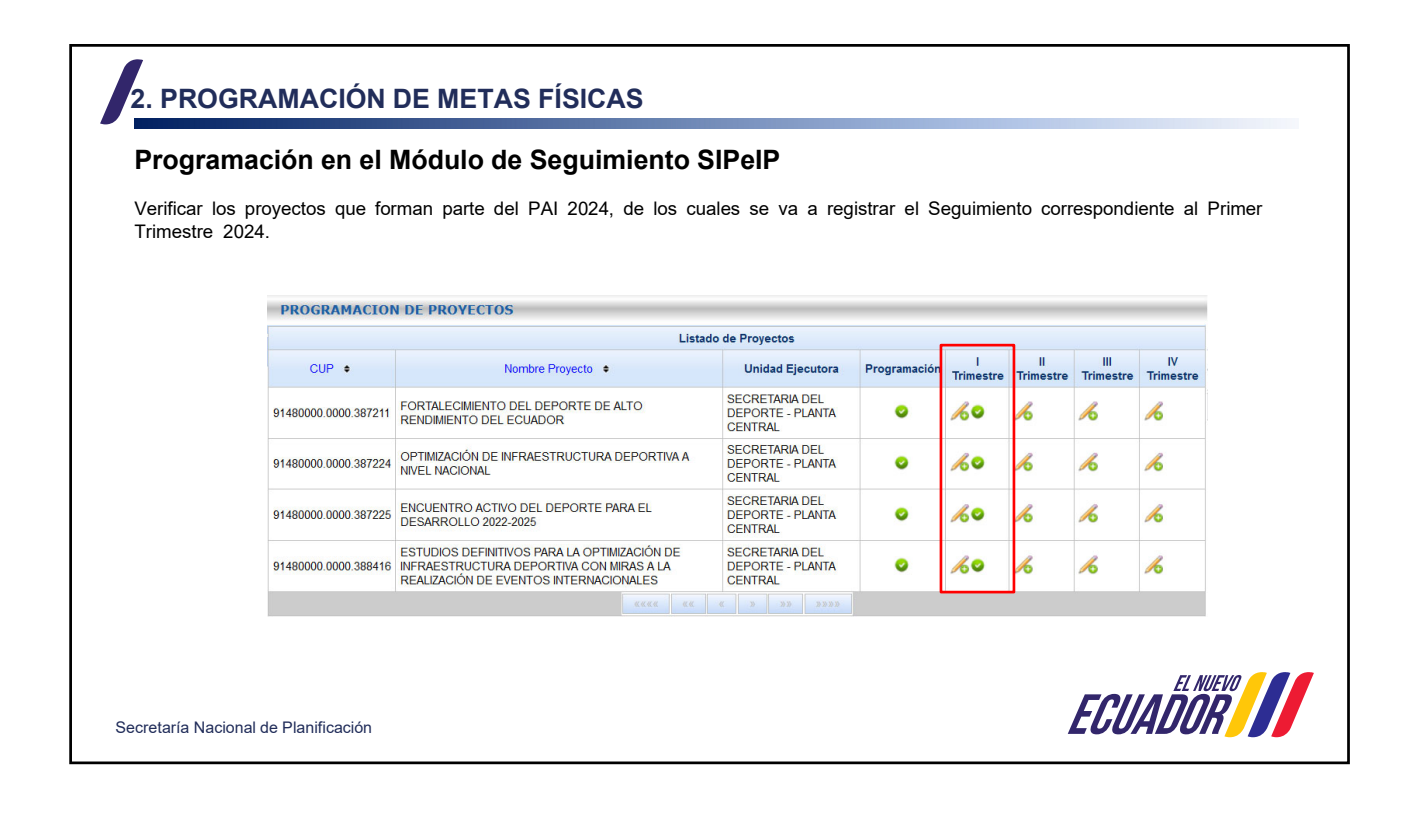

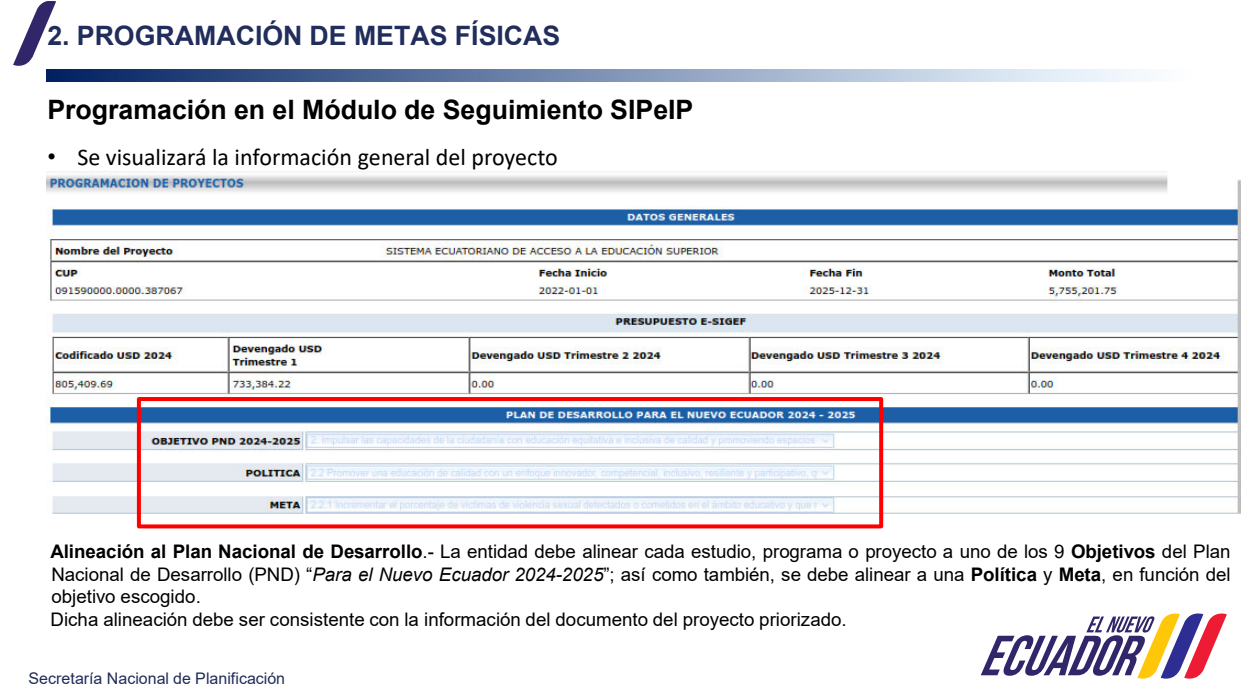

### **2. PROGRAMACIÓN DE METAS FÍSICAS Verificación del Avance Físico Real** La entidad deberá verificar si el valor del **Avance Acumulado año anterior** es el mismo que el **Avance Acumulado Real** calculado con la hoja auxiliar. **EJECUCION HISTORICA** Avance Acumulado año Anterior  $(12.50%$ Avance Acumulado Real (Año anterior) 14.07 % Archivo de justificación Anexo 4. Formato Informe justificativo ajuste del avance acumulado real de proyectos - Adjuntar archivo Si existe diferencia, se deberá actualizar el valor del **Avance Acumulado Real (Año Anterior)** y subir un informe justificativo de acuerdo al Formato de Informe para ajuste del avance acumulado real (Anexo 1) de los "*Lineamientos para actualización de Información del Módulo de Seguimiento – Gasto No Permanente*" disponible en la página WEB institucional.Seguimiento a la Inversión Metodología de Seguimiento a Proyectos **RE** Lineamientos para actualización de Información Módulo Seguimiento - Gasto No Permanente  $\overline{\mathbf{r}}$ **ECUADOR II** Secretaría Nacional de Planificación

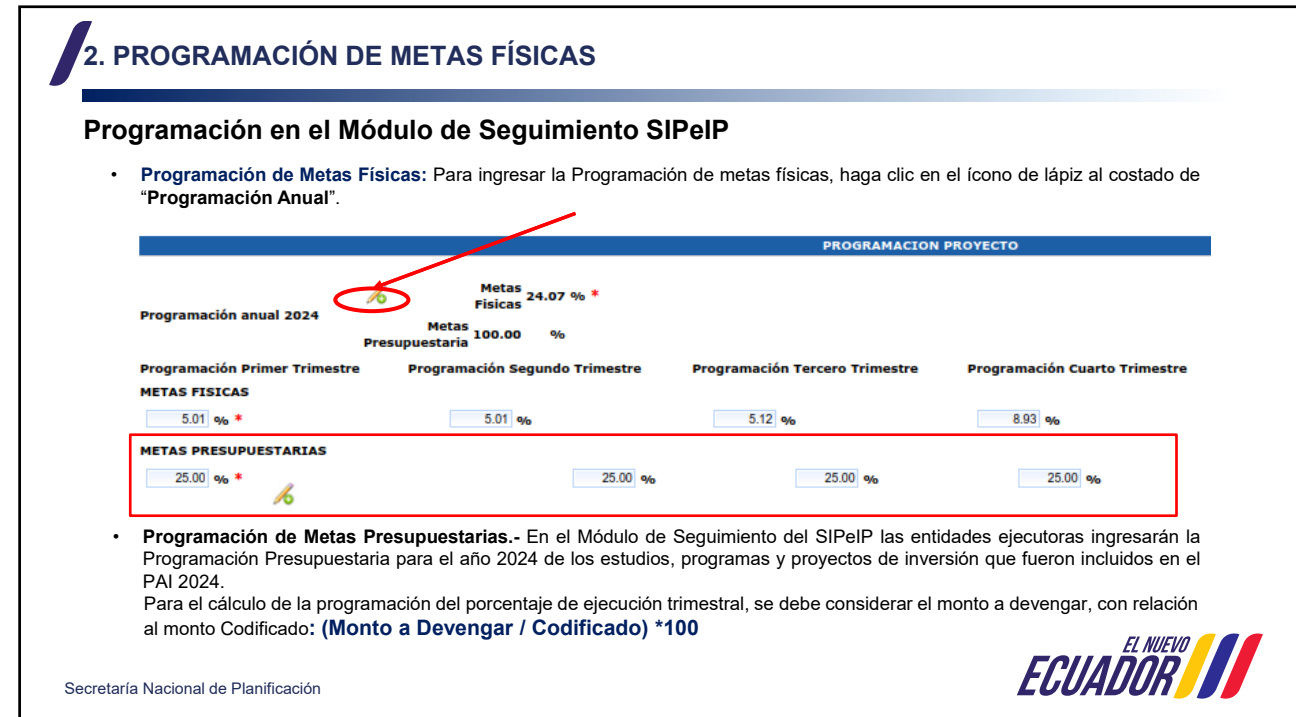

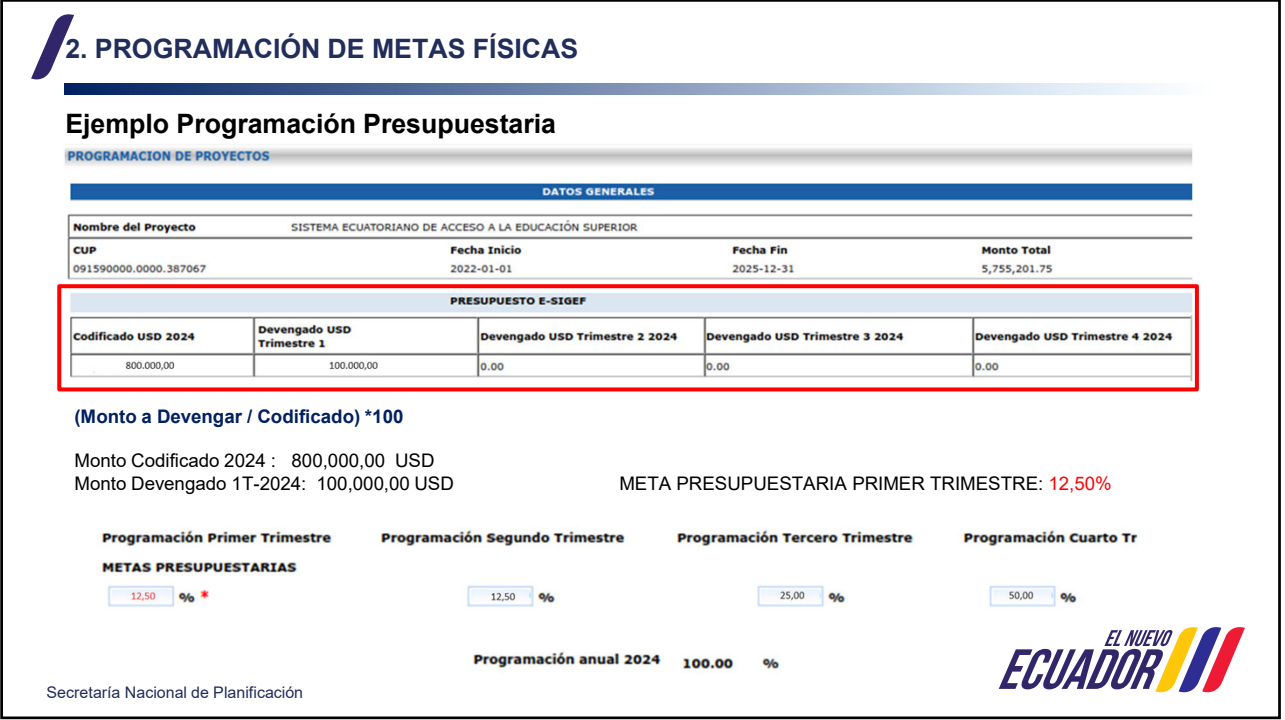

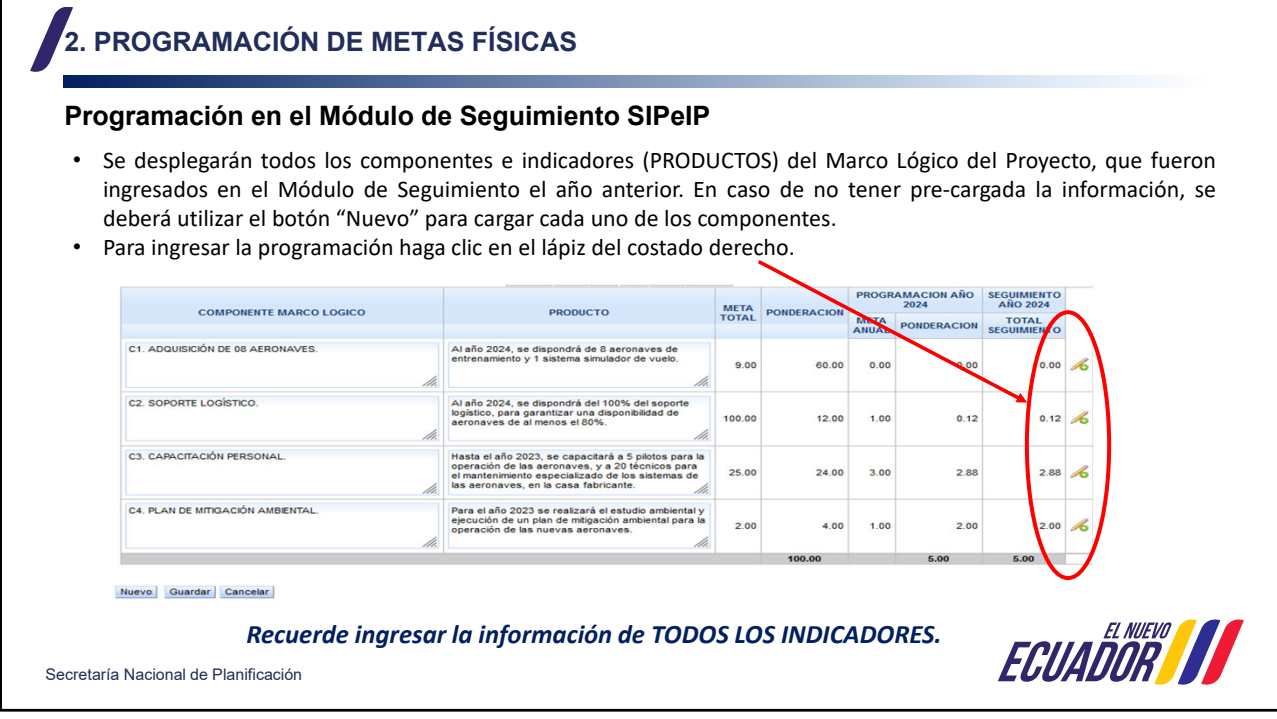

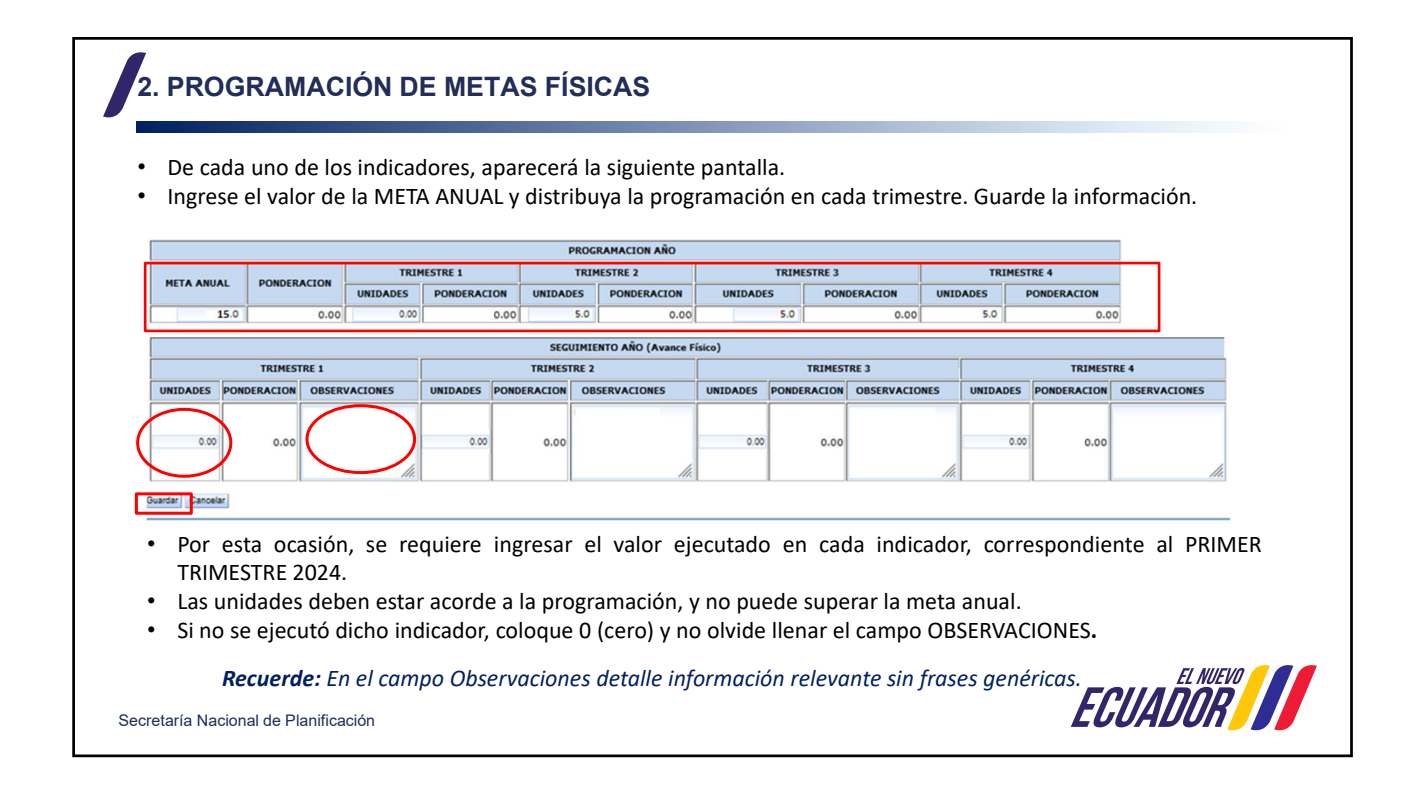

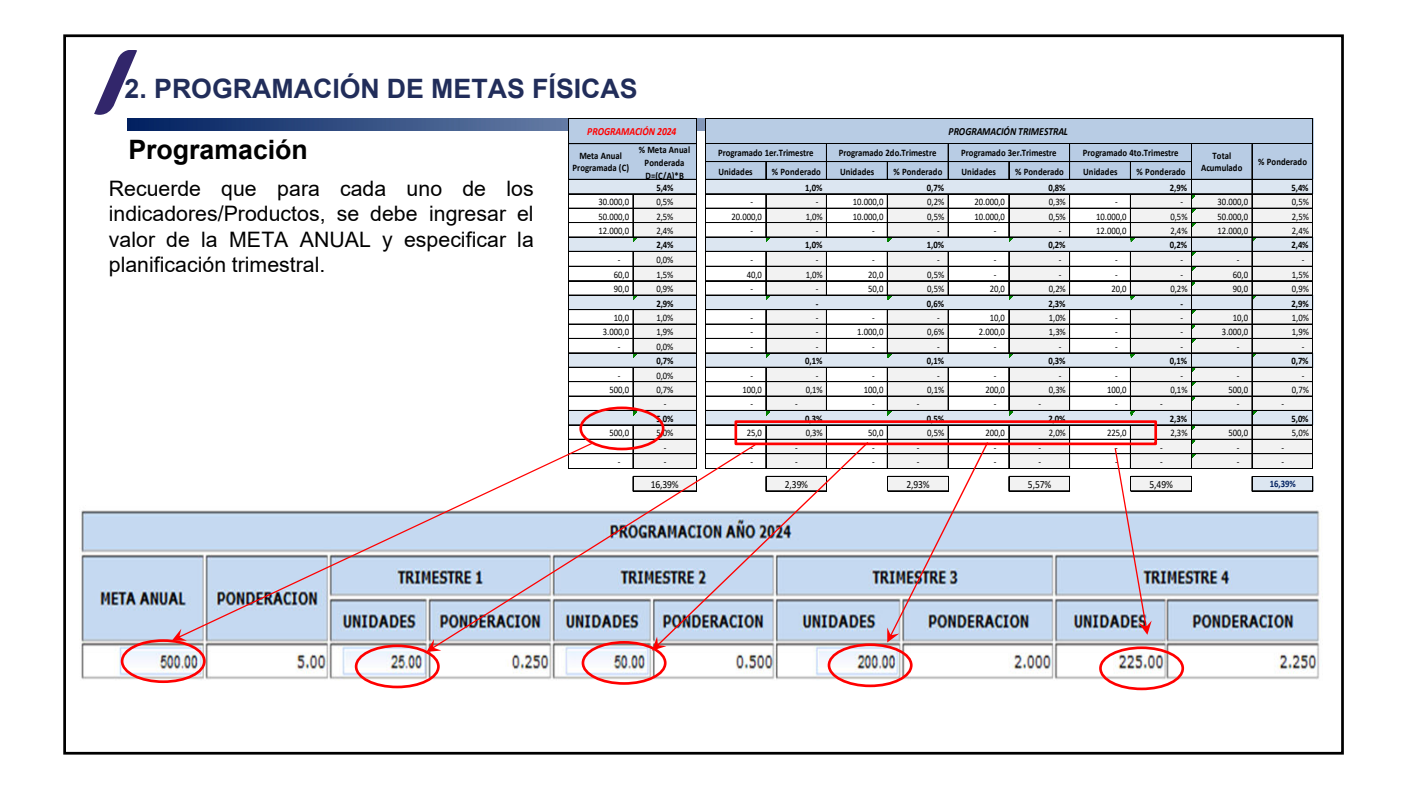

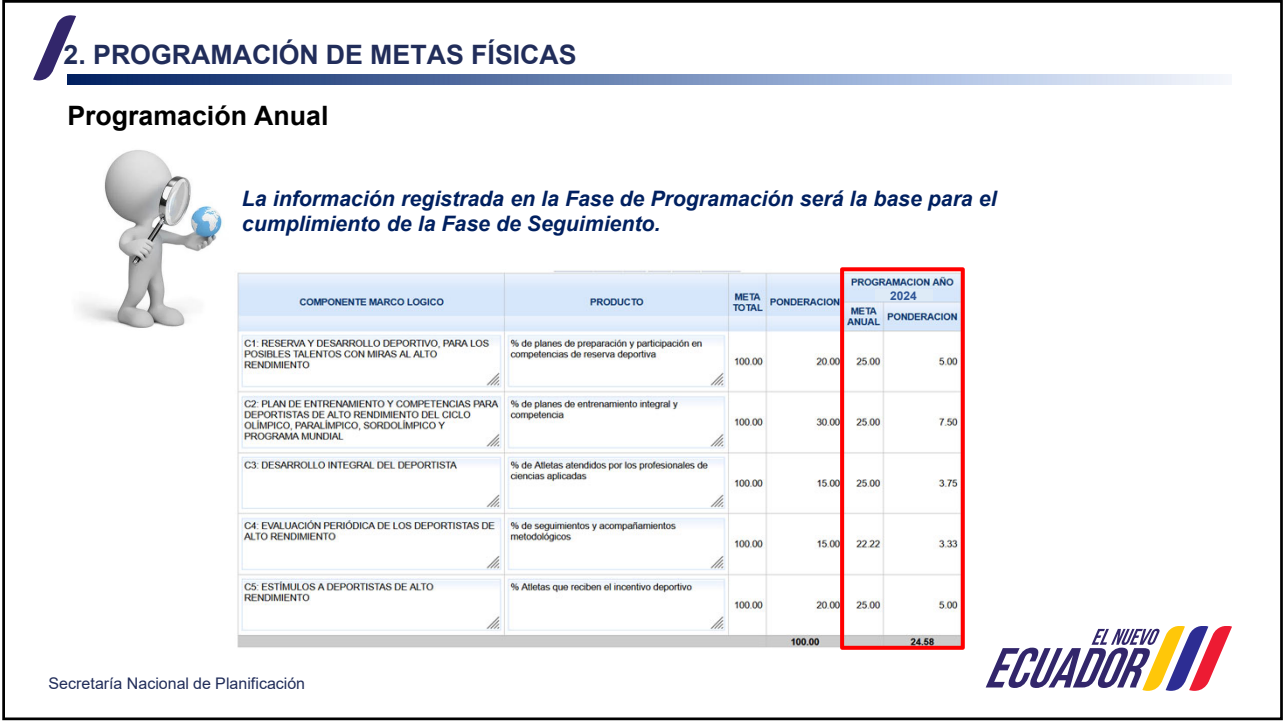

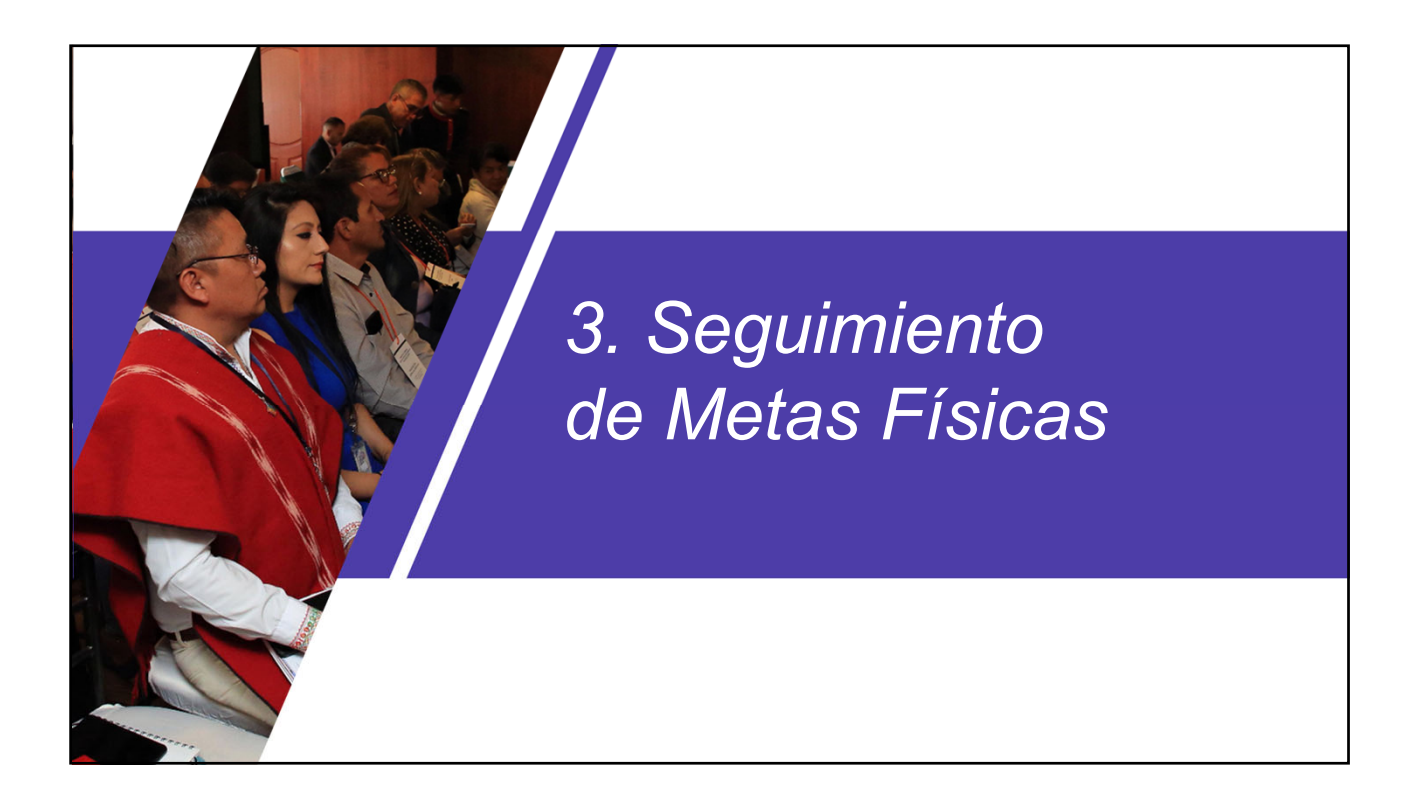

## **3. SEGUIMIENTO DE METAS FÍSICAS**

### **Seguimiento Primer Trimestre 2024**

El proceso de **seguimiento correspondiente al Primer Trimestre de 2024** se realizará sobre la base de la programación realizada por las Entidades; en este sentido, las entidades realizarán el reporte del avance físico de estudios, programas y proyectos de inversión con corte al **31 de marzo de 2024**.

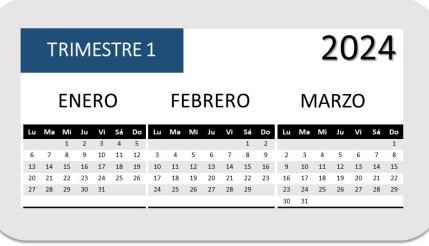

*Para el cumplimiento de la Fase de Seguimiento, se tomará como base la información registrada en la Fase de Programación.*

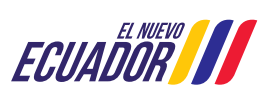

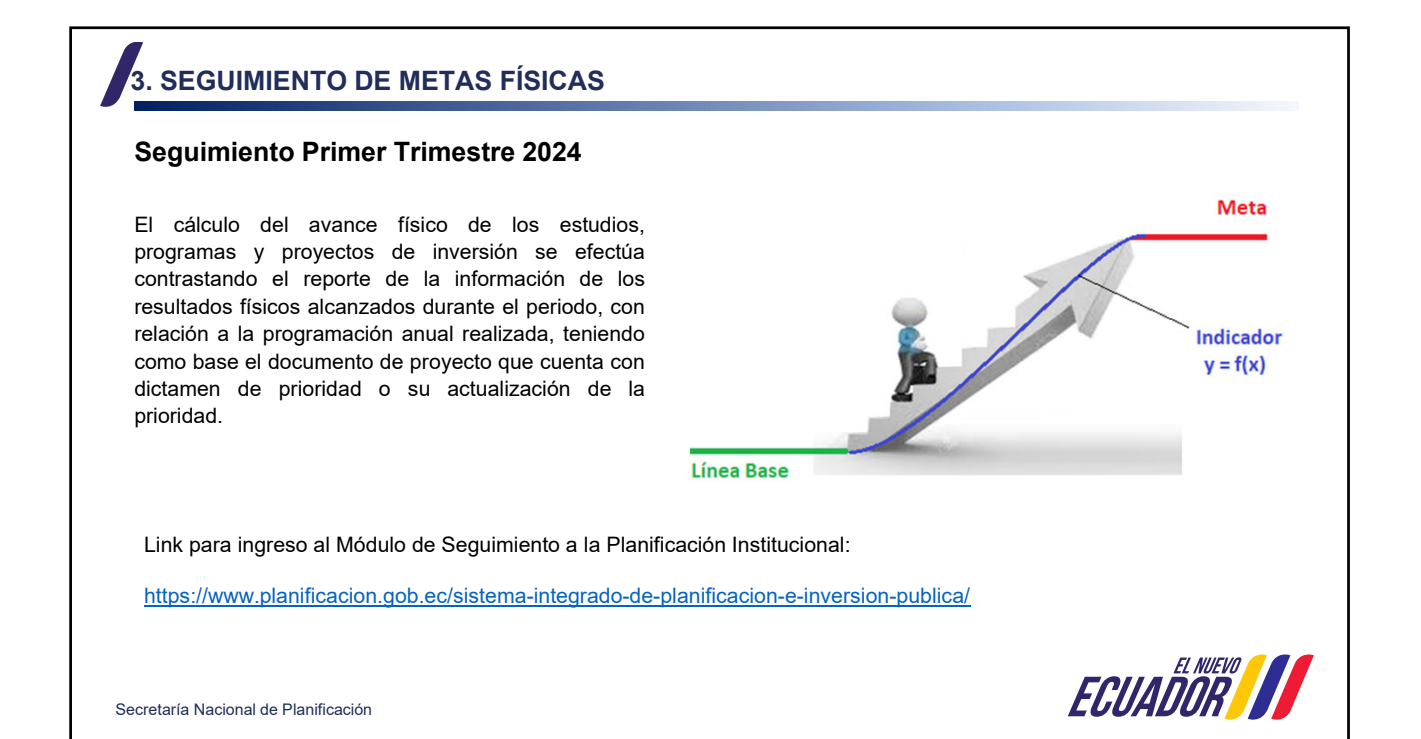

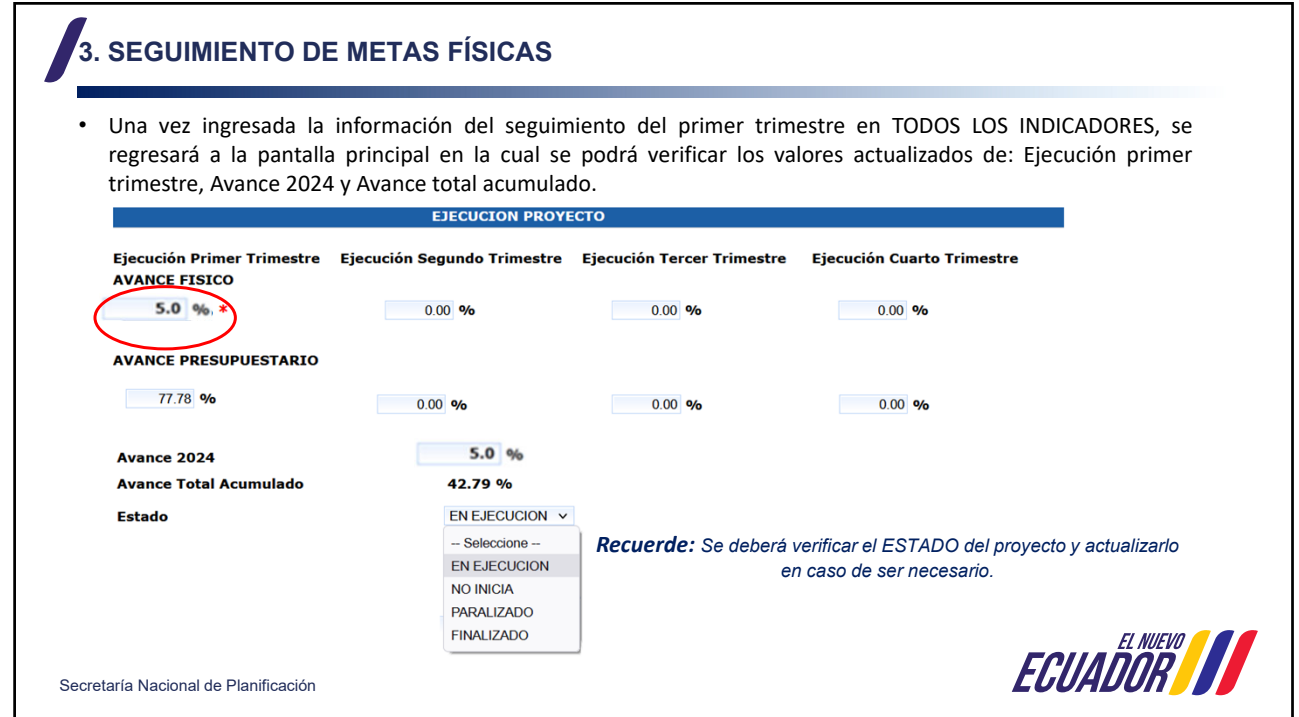

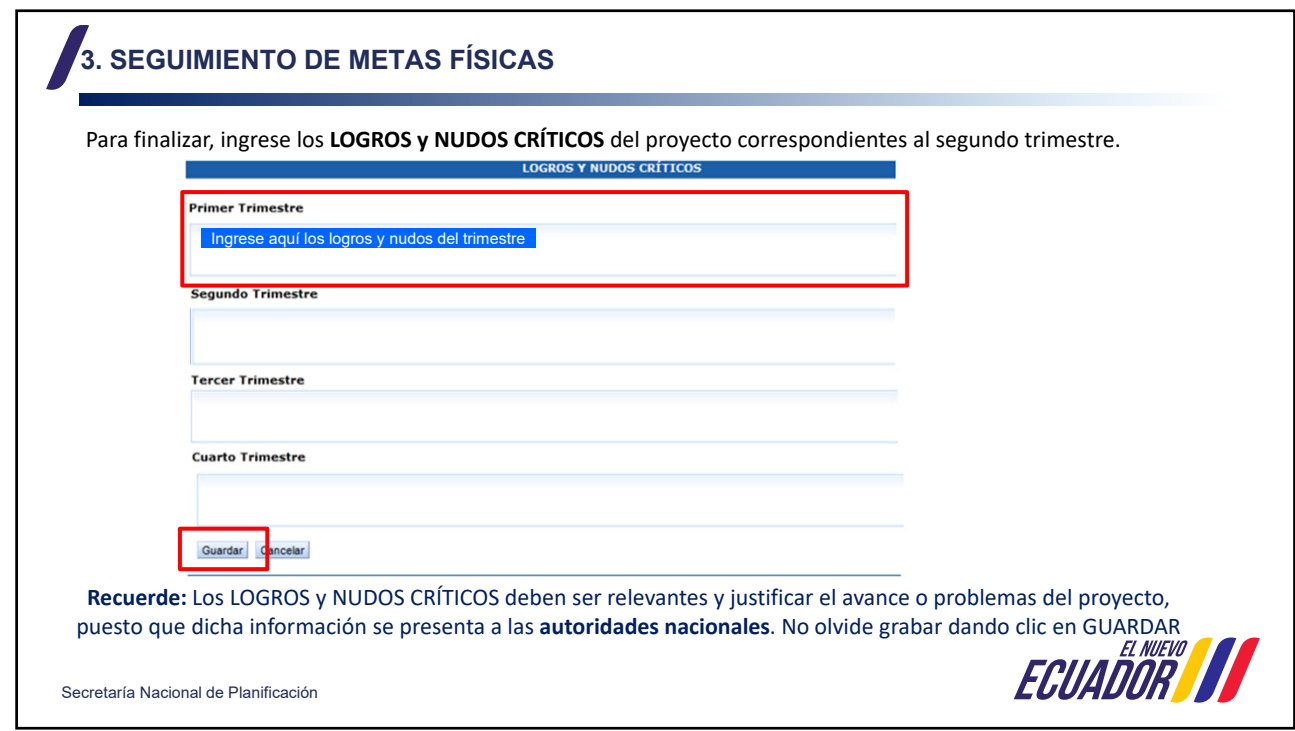

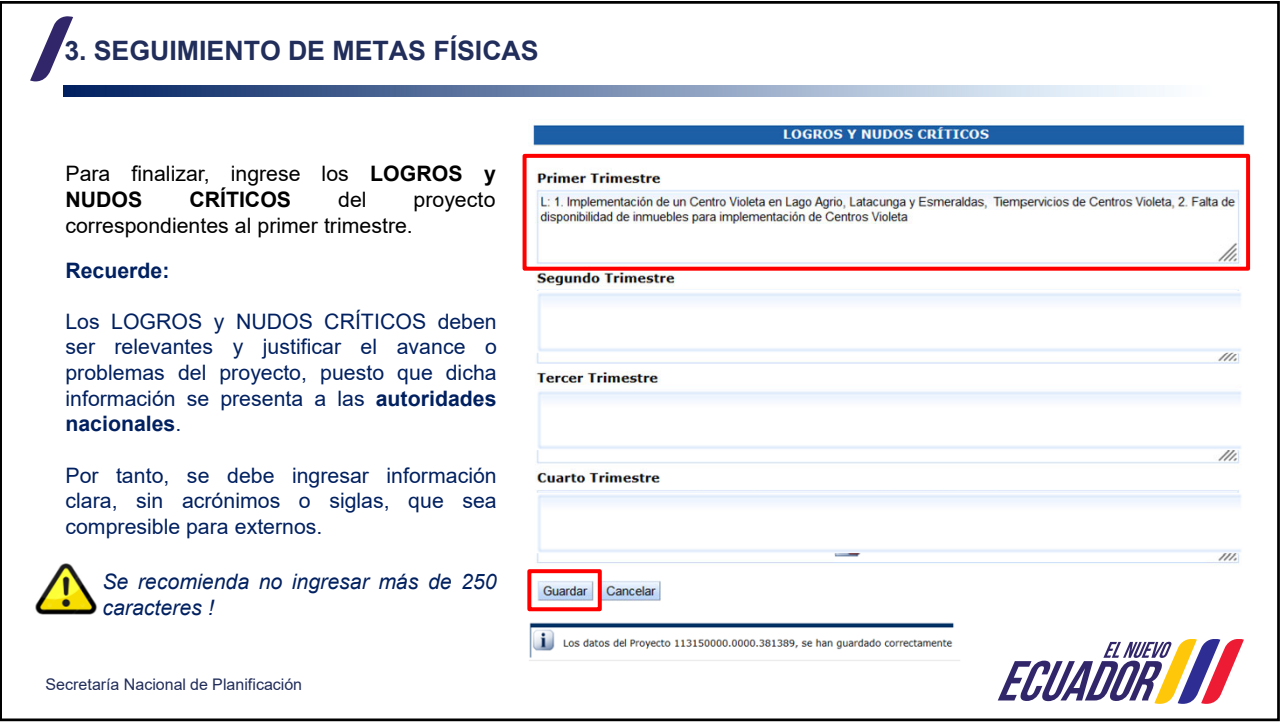

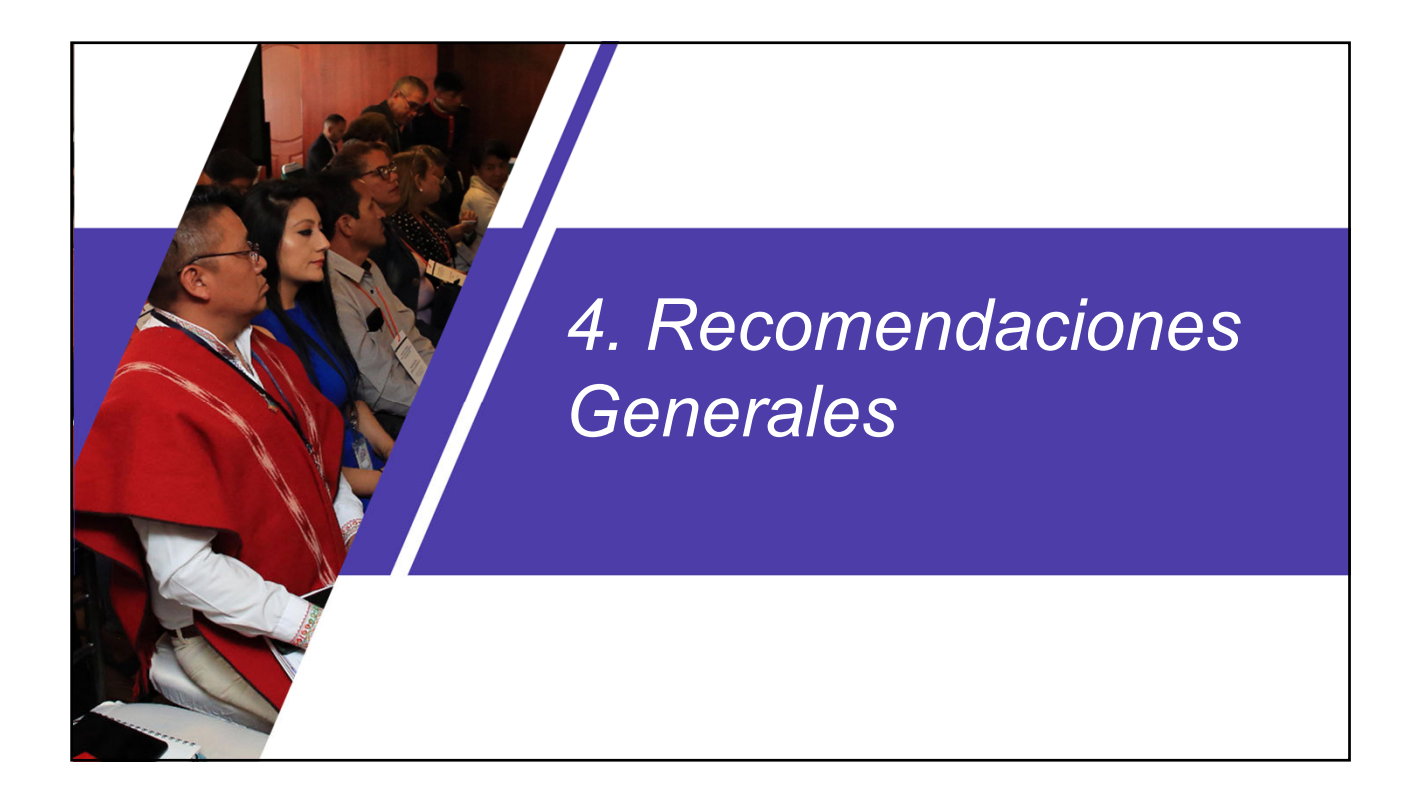

## **4. Recomendaciones Generales**

### **LINEAMIENTOS DE PROGRAMACIÓN Y SEGUIMIENTO PRIMER TRIMESTRE 2024**

- El registro de la información de la Fase de Programación y Seguimiento (Primer Trimestre 2024) en el Módulo de Seguimiento a la Planificación Institucional del SIPeIP (Gasto No Permanente) se desarrollará del **05 al 15 de abril** de 2024.
- Las unidades de planificación en conjunto con las unidades de seguimiento de las entidades, son responsables de validar la información generada por la unidad ejecutora del proyecto; así como también la calidad de la información registrada en el Módulo de Seguimiento a la Planificación Institucional del SIPeIP.
- Las Universidades y Escuelas Politécnicas deberán contar con el **documento del proyecto** y su **dictamen de prioridad**, cargados en el módulo de inversión del Sistema Integrado de Planificación e Inversión Pública – SIPeIP, acorde a lo dispuesto en el artículo 60 del Código Orgánico de Planificación y Finanzas Públicas y el artículo 47 de su reglamento.
- Procure no ingresar la información los últimos días para evitar contratiempos y saturación del sistema.
- Procure cargar la información de la programación y seguimiento 2024 en función de los lineamientos publicados. Cualquier requerimiento para modificar posteriormente la programación de un proyecto únicamente estará motivado por una actualización en el Dictamen de Prioridad acorde al Art. 106 del Reglamento al Código Orgánico de Planificación y Finanzas Públicas. La Secretaría Nacional de Planificación analizará la pertinencia del requerimiento.

Secretaría Nacional de Planificación

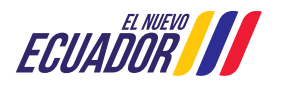

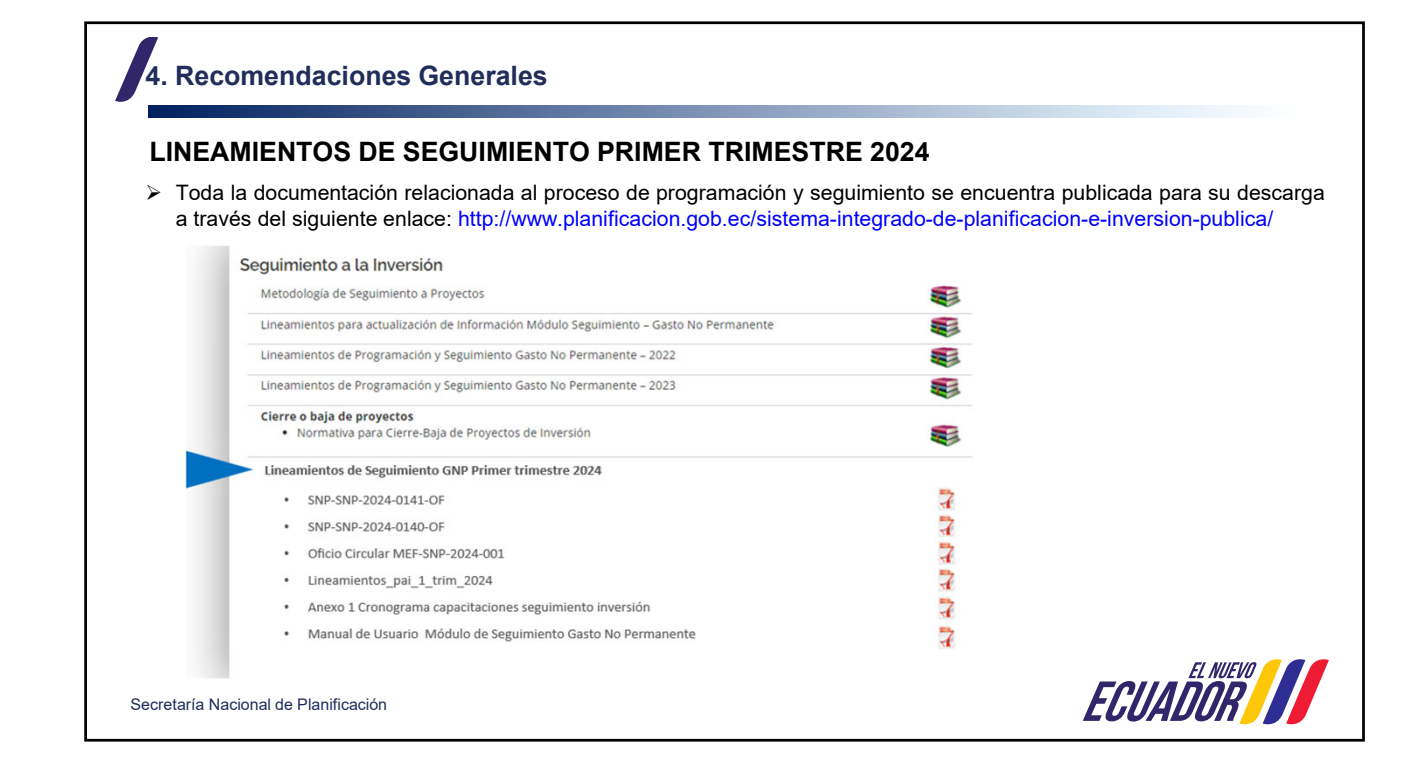

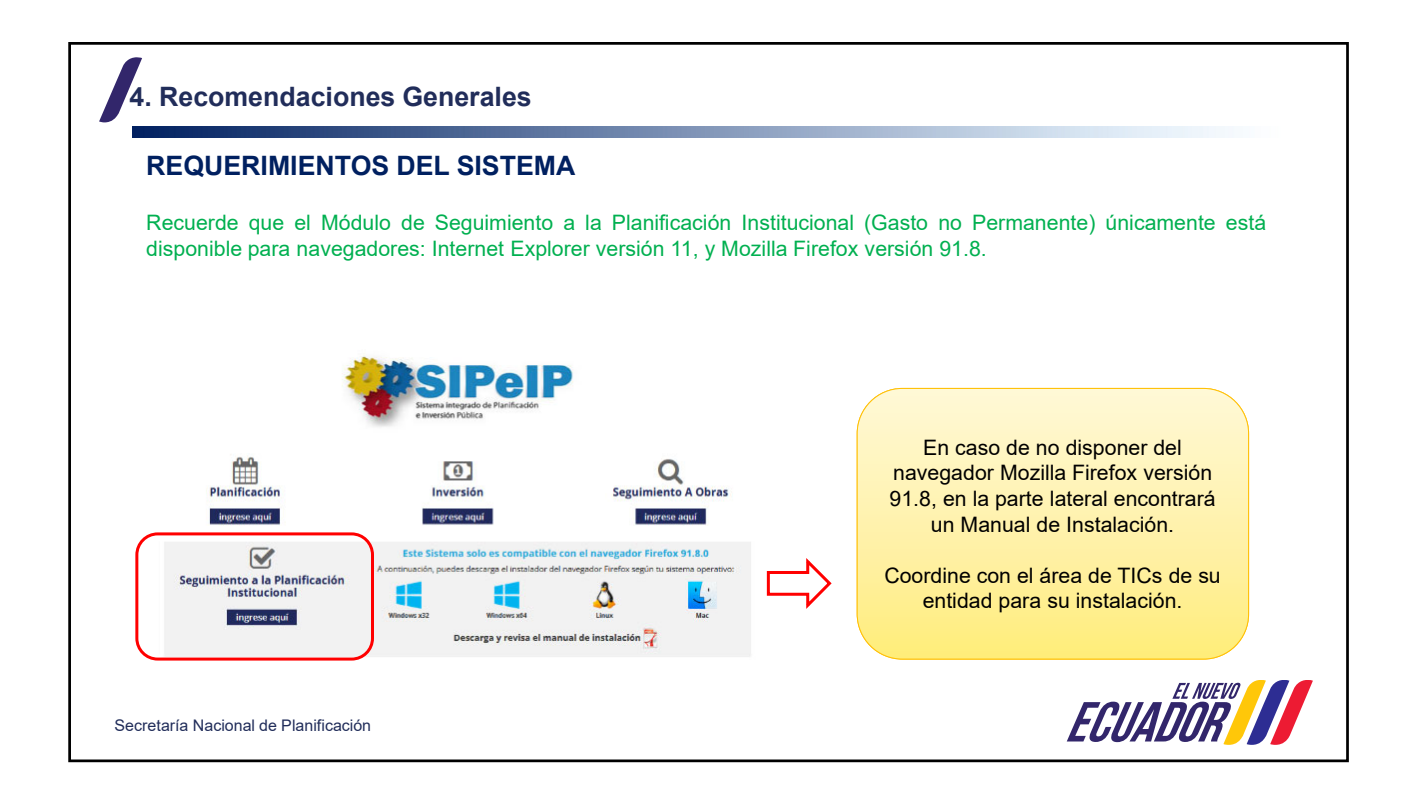

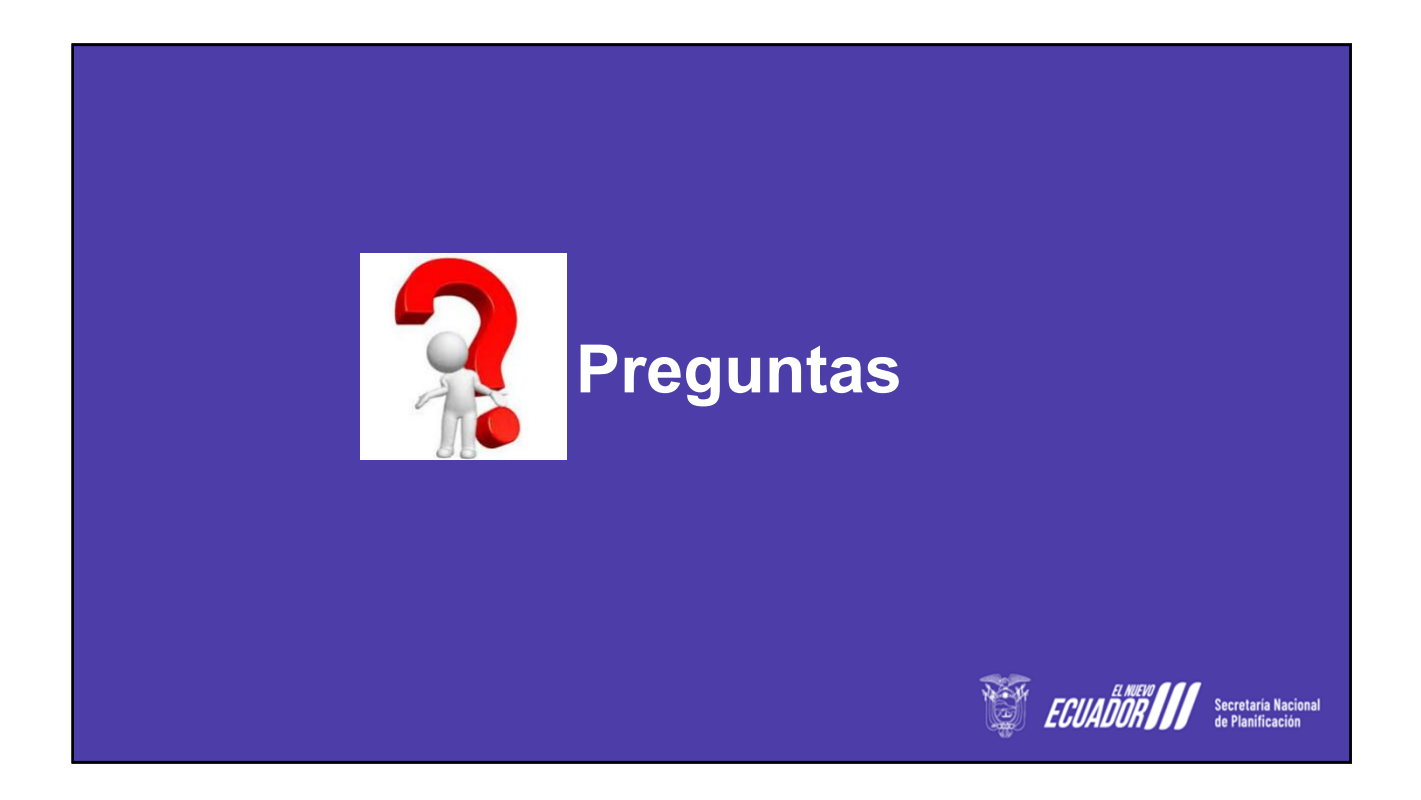

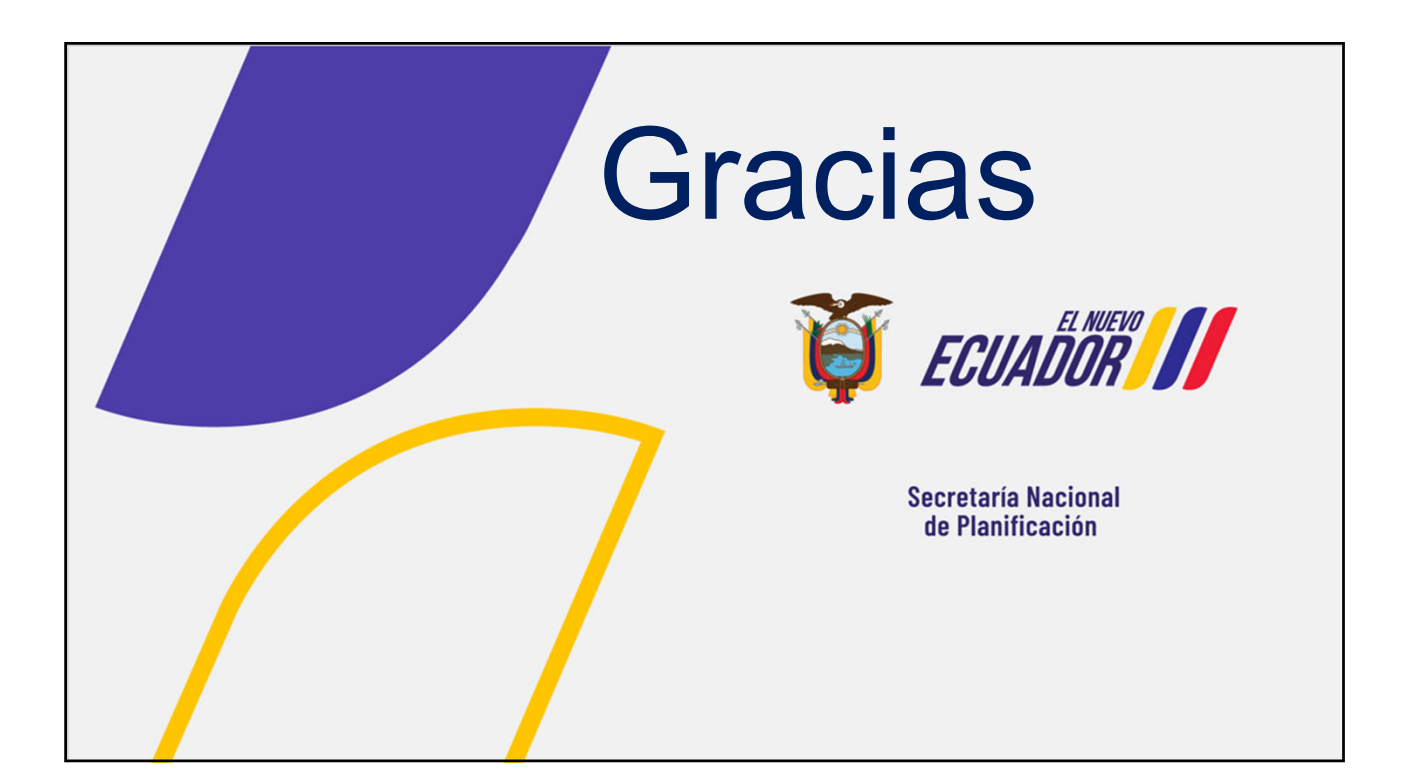